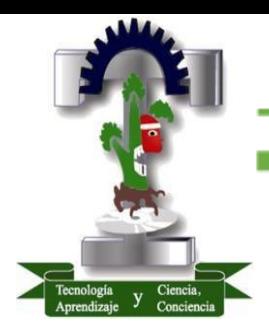

**TECNOLÓGICO DE ESTUDIOS SUPERIORES DE CUAUTITLÁN IZCALLI**

## **MAESTRÍA EN TECNOLOGIAS DE LA INFORMACIÓN**

Aplicación Móvil "Encuéntralo Petfriendly".

# **TESIS**

**QUE PARA OBTENER EL GRADO** 

**ACADEMICO DE: MAESTRO EN** 

**TECNOLOGÍAS DE LA INFORMACIÓN**

**PRESENTA**

RAYMUNDO JAIR RAMIREZ PARRA DIRECTORA DE TESIS: MTRA. DAISY ESCAMILLA REGIS

EDO. MÉXICO 2022

#### *Carta Digitalización.*

EDUCACIÓN **Burne** "2022, Año del Quincontenano de Toluce, Cepital del Estado de México" Cuautitán Izcali. Estado de Mexico a 18 de agosto de 2022 TESCI/DIDT/123/VIII/22 DIRECCIÓN ACADÉMICA DEPARTAMENTO DE INVESTIGACIÓN Y DESARROLLO TECNOLÓGICO COORDINACIÓN DE POSGRADO **INGENIERO** RAYMUNDO JAIR RAMIREZ PARRA PRESENTE Por este conducto me permito informarle que puede proceder a la digitalización del Trabajo de Tesis titulado: "APLICACIÓN MÓVIL ENCUÉNTRALO PETFRIENDLY" Ya que la comisión encargada de revisar el trabajo que se presenta para efectos de titulación, han dado su autorización conforme a lo estipulado en el Lineamiento para la operación de los Estudios de Posgrado en el Sistema Nacional de Institutos Tecnológicos Sin nada más que agregar, quedo a sus órdenes para cualquier aclaración Paikien 2RIO  $c \cup F$ ATENTAMENTE **PO OSIO** MTRA ROCIO ORTEGA JIMENEZ UNIDAD DE DEPARTAMENTO DE POSGRADO INVESTIGACIÓN Y DESARROLLO TECNOLÓGICO COORDINACIÓN DE POSGRADO America on Title others and allows **SECRETARIA EB Blad** SUBSCORTANIA DE EDUCADION SUPENION Y HONNAL DIRECCIÓN GIOVATIVA, DE BOUGACIÓN AUPERISON **GUINERONES OF CUALITIES**, ICORAL

### *Agradecimientos*

A Dios, por enseñarme que sus tiempos son perfectos, que todo pasar por algún motivo que en el futuro vienen las respuestas de lo que nos quito o a quienes se lleva antes de tiempo aparentemente, pero sobre todo le agradezco su bondad, su guía y las bendiciones que también ha enviado a mi vida.

A mis padres. Por sus múltiples esfuerzos, sacrificios y educación que me dieron a ellos les debo todo lo que soy y seré porque por ellos y por mi estoy esforzándome y retribuir de alguna manera todo ese apoyo que me brindaron.

A mi padre que ya no está conmigo y al cielo, porque ahí descansa la persona que vi hacer múltiples esfuerzos y sacrificios por sacar adelante a una familia, sin importar lo que tuviera que hacer, te lo agradezco, papá hoy a casi 5 años después de tú partida puedo entender que hasta en tú último día diste todo por nosotros, te tenias que ir porque yo tengo una misión y un compromiso contigo que, aunque sigo descubriéndolo, creo que voy por el camino correcto. Te amo y me haces mucha falta, me duele no compartir mis logros en tú presencia.

A Sandy, esta tesis va por ti, bebé. Muchos podrán pensar que eres una simple perrita y ya, pero no, para mi padre fuiste más que eso y le diste mucha alegría en sus últimos años, lo hiciste muy feliz, y te debo también eso. Eres un miembro en mi familia que robo el corazón de todos. Abriste mi corazón para entender que ustedes merecen ser muy felices y no sufrir para nada porque una mascota solo sabe dar amor sin condiciones. "Encuéntralo Petfriendly", va por ti.

A mi amiga, profesora y directora de Tesis Mtra. Daisy Escamilla Regis, No solo porque es mi profesora es una persona importante en este camino, lo es en mi vida y una persona que en los años más dolorosos de mi vida estuvo ahí para apoyarme, darme un consejo y que sigue conmigo. Además, compartimos el mismo día de cumpleaños. Miss, sabe que la quiero muchísimo, para mi usted es uno de los ángeles más grandes que tengo en la vida y en este plano, alguien que me brindo su confianza plenamente y que se que podré contar incondicionalmente. Dios la bendiga, Miss nunca tendré como pagar su cariño y apoyo.

A Lady Gaga, si, claro. A una de mis mayores inspiraciones y ejemplo de lucha por los sueños, un ejemplo de diciplina, dedicación y entrega, gracias por inspirar a toda una generación a través de tú trabajo, música y todo lo que haces para poder tener un mundo mejor, te lo debo y "I'm on the right track baby, I was born this way".

### Tabla de contenido

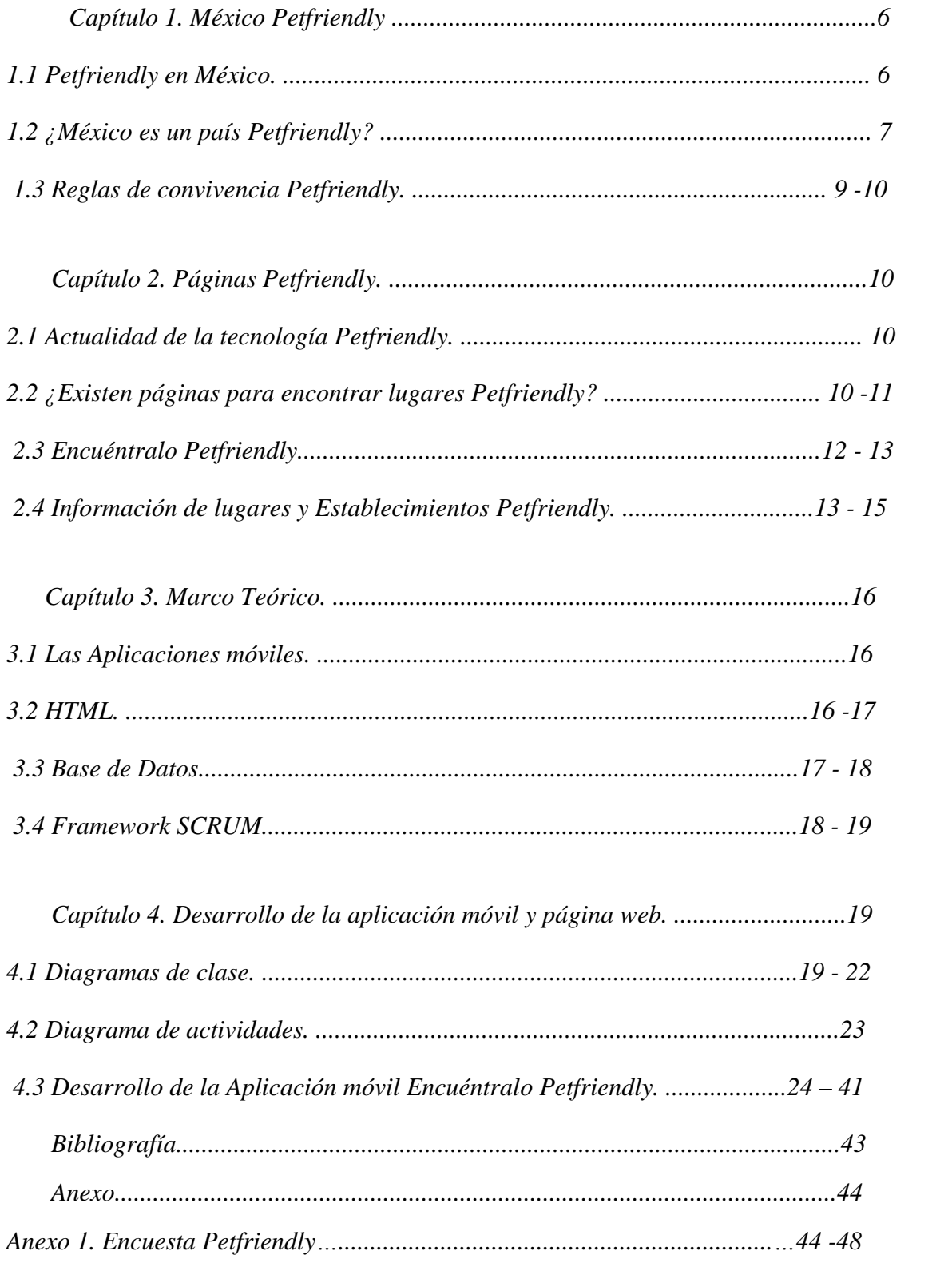

## Tabla de imágenes

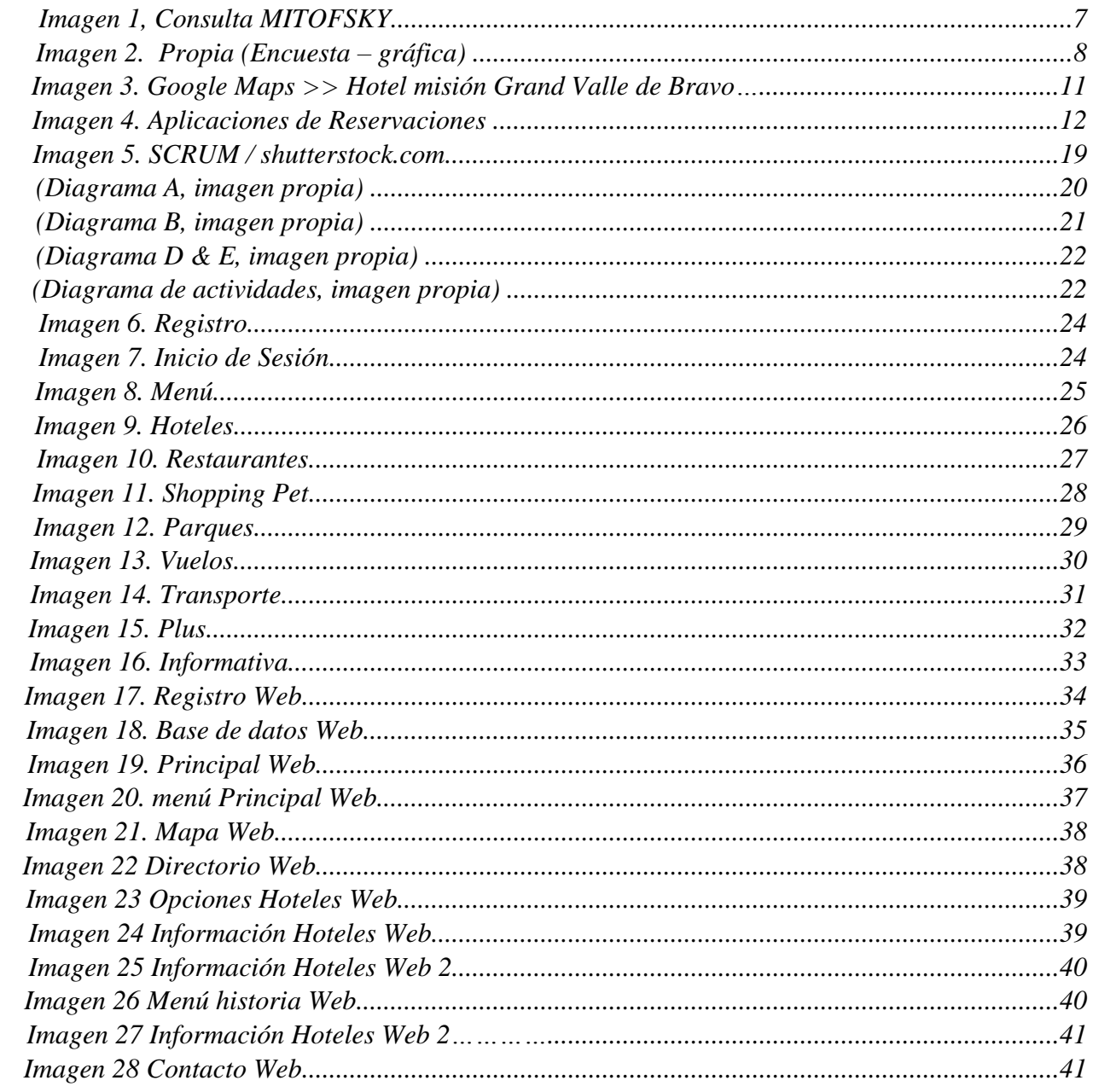

#### **Capítulo 1. México Petfriendly.**

#### 1.1 Petfriendly en México.

En el país de México la tendencia Petfriendly va en aumento, cada día son más las familias que sienten la necesidad de salir de vacaciones con sus mascotas, visitar algún parque, hospedarse en un hotel, ir a comer a un restaurante con sus mascotas y entre otras actividades.

El termino "Petfriendly" es una palabra en el idioma inglés, que refiere 2 palabras en una sola, la primera: "Pet", que significa mascota y la segunda: "Friendly", que significa amigable. La traducción sería incorrecta al manejarla: Mascota amigable, su mejor traducción es: Amigable con las mascotas. Asignándolo a lugares en especifico para referir que ahí aceptan mascotas o puedes ingresar con mascotas.

Hoy en día es cada vez más común encontrar estos lugares para poder visitarlos y claro, también las reglas han ido cambiando en distintas áreas de nuestra vida cotidiana para tener la inclusión a nuestras mascotas por ejemplo: Los aviones hoy en día permiten subir contigo en tú asiento a tú mascota, siempre y cuando sea raza pequeña y entre otras reglas, pero años posteriores era un tema complicado hacer un viaje con tú mascota, porque tenia que viajar en el maletero y sedado, sin importar tamaño. Cosa que hoy cambio gracias al aumento de demanda de viajar con nuestras mascotas.

En la CDMX, por ejemplo, distintas y variadas colonias conocidas como lo más "Top" de la ciudad han adoptado este termino en sus negocios, ya que hoy en día la lucha de los derechos de los animales por fin es una realidad en el mundo entero, unos más atrasados que otros, pero sin duda hoy en día es un tema que preocupa a un grupo mayoritario de personas además de la constante demanda que hay por visitar estos lugares.

La tendencia Petfriendly tomo fuerza en Inglaterra, Estados Unidos y Canadá antes que cualquier otro sitio, es muy sabido que para estos países los animales son muy protegidos e incluso forman parte de la vida de las personas, al igual que en México forman parte de nuestra vida, pero en años posteriores México ha tenido un retraso respecto a leyes que defiendan a las mascotas.

Como tal es un tema que por contexto nos lleva a países de primer mundo, con una estabilidad económica en las familias que les permiten dar a sus mascotas mas que una vida cómoda, personas que piensan en incluso vestir, relajar e incluir en sus actividades a sus mascotas, por ejemplo en Estados Unidos tenemos a la celebridad: Paris Hilton, Lady Gaga y otras celebridades que tuvieron la necesidad de llevar a un spa a sus mascotas, vestirlas con las mejores marcas de alta costura, hace algunos años esto era visto como una exageración y dinero mal gastado, incluso algo que muchas familias de clase media en México no pagarían, la sorpresa es que actualmente, las familias Mexicanas tomaron algunos de esos ejemplos.

Hoy en día podemos ver que en México es muy común comprar accesorios, ropa, e incluso citas en spa´s con mascotas, de echo no es un sueño caro y alejado que las familias mexicanas le compren ropa a sus mascotas, ya que hay varios lugares dedicados a esto, como ejemplo el mercado de "La Morelos", en la CDMX, ubicado en Jardineros 82-78, Morelos, Venustiano Carranza, 15270 Ciudad de México, CDMX. Donde los amantes de las mascotas encuentran ropa, accesorios, camas, casas y muchas cosas más para sus mascotas, entonces ahí es donde podemos afirmar que las familias de clase media están ahora en el rango adquisitivo de accesorios para sus mascotas.

#### 1.2 ¿México es un país Petfriendly?

México Actualmente tiene varios lugares bajo el rubro de "Petfriendly", estos lugares tienen normas para recibir a las mascotas, la pregunta es ¿Tenemos un País Petfriendly? O sea, ¿México es Petfriendly? La respuesta es: Si, tenemos un país Petfriendly, ya que cientos de lugares ya adoptaron este termino y ahora forman parte de esos establecimientos que permiten el acceso a nuestras mascotas, pero la pregunta es ¿Qué lo vuelve Petfriendly? Bueno, la respuesta es simple, por que son las mismas familias mexicanas, ¿por qué? Según encuesta realizada por MITOFSKY muestra que 82% de los hogares mexicanos tienen una mascota, la principal mascota son los perros, seguida de los gatos. Con esos datos y según consulta MITFOFKY, se puede entender porque la tendencia Petfriendly va en aumento, un 82% de familias con mascota tienen distintas necesidades, hay distintas ramas que entender y analizar para sustentar ese aumento, entre esas ramas es donde se encuentran las áreas de oportunidades para ofertar distintos servicios para estas familias.

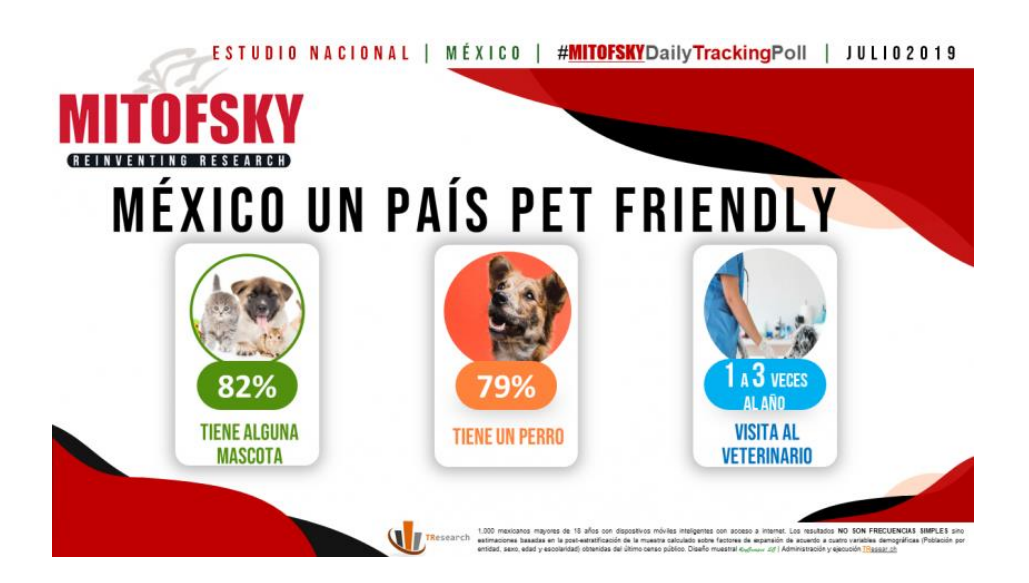

#### *Imagen 1, Consulta MITOFSKY.*

Para esta área de proyecto se realizó una encuesta en comunidades de redes sociales dirigidas a personas con mascotas para poder encontrar y estudiar las posibles ramas de donde podría obtener información precisa.

Esta encuesta fue enviada a un grupo de personas que son dueñas de mascotas con intereses en común lo cual es salir a pasear con su familia completa. Aquí comprobamos que el proyecto es viable para ser lanzado a una comunidad donde las familias hoy en día aman a sus mascotas, son parte de su familia y deben también salir a disfrutar de un buen paseo. Las respuestas son muy claras, las personas que respondieron no conocen una plataforma dedicada al 100% para este tema en plática con algunos están de acuerdo en que Google no es preciso e incluso han tenido algunos problemas al momento de llegar a sus destinos ya que no son Petfriendly. Con este proyecto resolveremos eso, de una manera tecnológica y moderna .

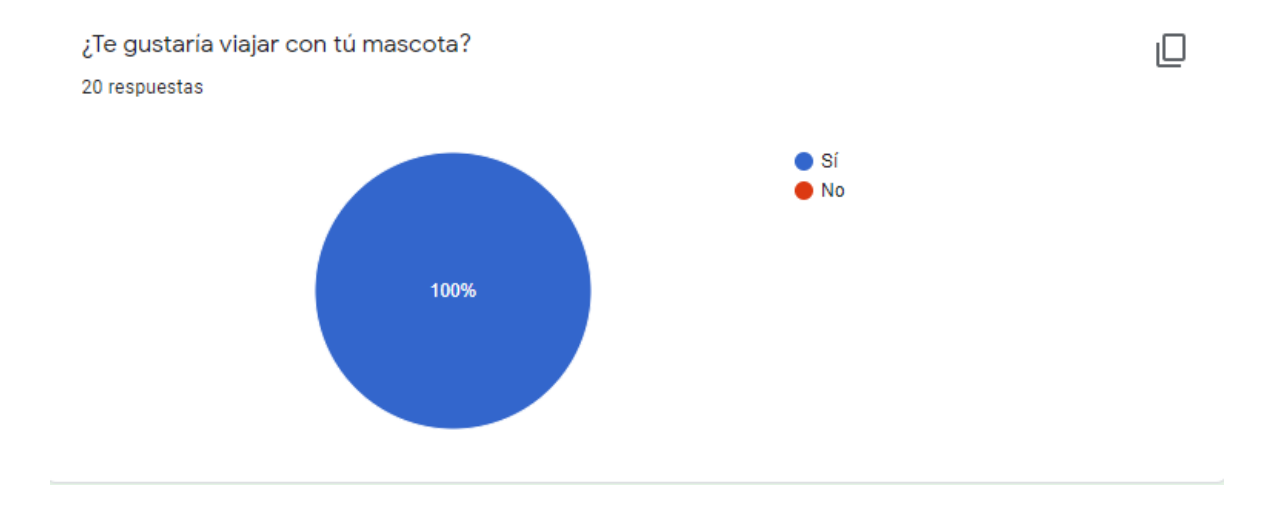

*Imagen 2. Propia (Encuesta – gráfica)*

#### 1.3 Reglas de convivencia Petfriendly.

Para poder adaptar a todos estos lugares con las mascotas es necesario proponer reglas, muchas de ellas lógicas, como para los seres humanos, que en el día a día nuestro ambiente esta lleno de reglas de convivencia para poder convivir en "armonía", a la medida de lo posible, algunos de los lugares tienen sus reglamentos, para nosotros como personas, pues para las mascotas es igual, aunque no es importuno afirmar que la responsabilidad es única y exclusivamente de los dueños.

Estos son algunos de los ejemplos de las reglas de convivencia para los lugares Petfriendly:

- Las mascotas no deben ser agresivas, de lo contrario es necesario que porten sus elementos de seguridad.
- Los animales deben estar libre todo tipo de parásitos.
- Se debe controlar al animal en caso de ser alterado.
- Las mascotas tranquilas, no agresivas, que estén domesticados y acostumbrados a no molestar a otros huéspedes, son bienvenidos en los hoteles Petfriendly.
- Todas las mascotas deben estar completamente libre de pulgas y garrapatas, limpios, bien arreglados, al día con sus vacunas y desparasitaciones.
- La mascota debe llevar un collar de identificación y una correa en todo momento, con la excepción de cuando la mascota está dentro de la habitación donde no pueden ser desatendidos.
- Todas las mascotas deben dormir bajo su compañía o en una cama para animales domésticos.
- En ningún caso un animal doméstico se podrá bañar en el cuarto de baño de los huéspedes (se recomienda el shampoo seco).
- Los huéspedes deben colgar la señal de precaución «mascotas dentro de», en el picaporte de la puerta que indica al personal de la presencia de animales domésticos dentro de la habitación.
- Los arreglos a la habitación por parte de la limpiadora/o se harán cuando el dueño se encuentre presente.
- Las mascotas deben estar siempre con correa estando fuera de la habitación y en las instalaciones del hotel.
- Los dueños deben supervisar a sus mascotas mientras están en el patio de las habitaciones y nunca deberán ser dejados solos.
- Permanecer en las terrazas designadas como dogfriendly.
- Llevarlos con correa y si la ley lo requiere, por triste que sea, debe usar bozal.
- Poder controlar a tu mascota cuando ladre o tenga comportamientos agresivos.
- No permitir que las mascotas se suban a sillas o mesas.
- Muchos establecimientos, tienen un menú de croquetas y golosinas para tu mascota, de no tenerlo lleva su alimento para que tu amigo peludo no sufra viendo comer a los demás frente de él y también su recipiente para poder tomar agua.
- Si tu mascota defeca u orina, es tu responsabilidad asear la zona.
- Si por alguna razón tu mascota agrede físicamente a algún cliente es tu responsabilidad los posibles gastos o destrozos que tu mascota haga en el lugar.

#### **Capítulo 2. Páginas Petfriendly.**

2.1 Actualidad de la tecnología Petfriendly.

En la actualidad no hay una plataforma que funja como mini red social para la comunidad Petfriendly, O sea, tenemos a Google que con maps algunas personas según sus reseñas (No revisadas) pueden agregar características a los lugares, cargado de una reseña y puntaje del lugar. Esto a presentado un problema, ya que no hay alguien que se disponga a verificar si esas opiniones aportan o son verídicas, entonces es información no confirmada que muchas veces es errónea, lo mismo del estilo que Wikipedia, al ser un lugar que cualquier persona puede editar a su antojo. Si, hay algunas otras páginas web que solo informan sobre algunos lugares, pero no agregan un mapa para ubicarlo o cometarios de la misma comunidad, no hay una privacidad y seguridad para los usuarios.

También es común encontrar publicaciones de periódicos, revistas, etc. con estos lugares, pero evidentemente su información no es actualizable incluso semanalmente, pensando en que los lugares de este tipo van en aumento y las publicaciones no son muy frecuentes. Por esta razón es necesario brindar la seguridad, facilidad y felicidad a los usuarios de tener un lugar donde puedan encontrar sus lugares, reservarlos, checar disponibilidad, hacer comentarios, poner una calificación a estos lugares y que les dé un usuario para poder interactuar con sus demás usuarios esto mismo funcionaria para que la comunidad nos den sus próximas necesidades e incluso expandir esta página web más allá de México, para poder atender la necesidad internacional de la comunidad Petfriendly.

2.2 ¿Existen páginas para encontrar lugares Petfriendly?

Por hoy muchas revistas y periódicos han intentado hacer algunas colaboraciones con estos lugares, incluso algunos han sugerido que en su página añadan las opciones de Petfriendly, pero la realidad es que no es un proceso que muchos usuarios sepan hacer, incluso prefieren llamar para verificar si el lugar tiene el distintivo Petfriendly. Hay herramientas como Google maps que al poner en su buscador algún hotel o lugar Petfriendly por opiniones y características añadidas no verificadas por usuarios comparte un poco de información sobr*e* esto, pero no es información verificada y menos compartida por los dueños de los lugares, así es, información falsa, previamente lo viví en mis investigaciones con uno de las cadenas mas famosas de Hoteles, En el hotel Misión de Valle de Bravo un comentario aseguro que el hotel era Petfriendly, como ya estaba en el lugar se me hizo muy fácil llegar directo al lugar y ya, no haciendo una llamada previa, así que era una mentira, el hotel no era Petfriendly, de echo ellos me aseguraron que no habían agregado la información Petfriendly en Google maps:

| Google<br><b>Buscar hoteles</b>       | Estado de México > Valle de Bravo > Valle de Bravo > Avandaro > Hotel Mision Grand Valle de Bravo |
|---------------------------------------|---------------------------------------------------------------------------------------------------|
| Descripción general<br>Precios        | Opiniones<br><b>Ubicación</b><br>Fotos<br>Acerca de                                               |
| $\vee$ Pesas libres                   | $\checkmark$ Transporte local                                                                     |
| $\checkmark$ Masajes                  |                                                                                                   |
| $\checkmark$ Spa                      | & Accesibilidad                                                                                   |
| ✓ Médico de guardia                   | $\checkmark$ Accesible                                                                            |
| 图 Negocios y eventos                  | Estacionamiento con acceso para silla de<br>$\checkmark$<br>ruedas                                |
| $\checkmark$ Centro de negocios       | $\checkmark$ Piscina con acceso para discapacitados                                               |
| $\checkmark$ Salas de reuniones       | <b>誉 Mascotas</b>                                                                                 |
| <b>A</b> Se hablan diferentes idiomas | $\checkmark$ Se permiten mascotas cargo adicional                                                 |
| $\vee$ Inglés                         | $\checkmark$ Se permiten perros                                                                   |
| <u>심</u> Baños                        | <b>A</b> Habitaciones                                                                             |
| ✓ Baño privado                        | ✓ Aire acondicionado en algunas habitaciones                                                      |

*Imagen 3. Google Maps >> Hotel misión Grand Valle de Bravo*

Como podemos ver en la imagen anter**i**or es un claro ejemplo de información errónea para este Hotel, la cadena se pronunció: NO PETFRIEDNLY en ninguna de sus sucursales, es uno de los grandes problemas para los dueños de las mascotas, ya que si van confiados con esta referencia al llegar se encontrarán con la misma sorpresa que yo. También tenemos la participación de páginas que informan términos, reglas y demás términos para los amantes de las mascotas, pero ellos trabajan más como tiendas en línea que ofertan distintos productos para mascotas o alimentación más estricta. Dentro del rango de Google maps tenemos otros causantes de confusiones en la comunidad Petfriendly, aplicaciones como Tripadvsor, Expedio y Trivago hay más afirmaciones que no están verificadas y que afectan a la credibilidad de las instalaciones.

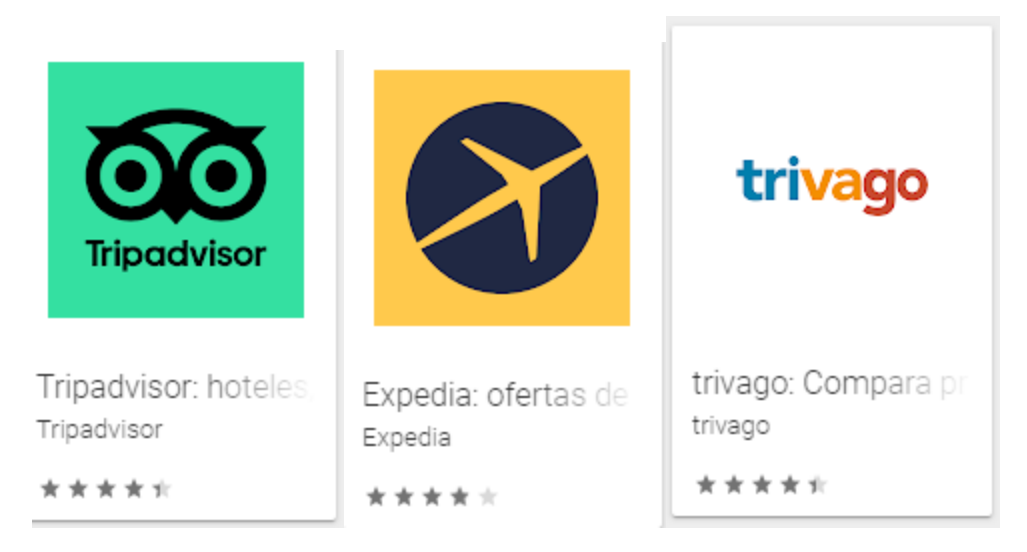

*Imagen 4. Aplicaciones de reservasiones*

#### 2.3 Encuéntralo Petfriendly.

Con esta aplicación móvil planeamos ser una red de comunicación entre la comunidad Petfriendly, un contacto seguro para que ellos puedan encontrar una lista con lugares actualizados y verificados en el área Petfriendly, pero también con comentarios iniciales del creador que como parte del compromiso es añadir e incitar estos lugares con previa visita, conocer sus reglas y exponerlas a los usuarios. Definitivamente debemos tocar el tema de la pandemia en este trabajo de investigación ya que si uno de los tantos sectores afectados fue el turismo es fundamental para este proyecto tocar ese sector, nos estamos uniendo a la reactivación de economía necesario para los diversos sectores y bueno, Encuéntralo Petfriendly es una opción para estos lugares e invitar a toda la familia a disfrutar de lugares con sus mascotas que sin duda también tuvieron un cambio de vida con la pandemia.

Se hará una invitación a distintos lugares y comercios para formar parte de la comunidad Petfriendly así ellos pueden reactivar su economía e invitar a las familias a pasar un momento agradable. Encuéntralo Petfriendly, pretende brindar información sobre múltiples lugares y actividades que puedes realizar con tú mascota y tú familia. Sales de vacaciones con ellos, etc. Haciendo uso de bases de datos y sistemas de información, teniendo siempre claro que lo más importante es el bien de la mascota. Se plantea que la información sea verificada personalmente para hacer de tú experiencia única y agradable. También habrá reseñas y comentarios de la comunidad para verificar los lugares y calificarlos. Aquí una lista de los lugares y servicios que estarán dentro del rango:

- Hoteles
- Restaurantes
- Cafeterías
- Veterinarias
- Camiones
- Aviones
- Guarderías Petfriendly
- Atención personalizada para mascotas
- Spa's Petfriendly
- Boutiques

Por mencionar los servicios más solicitados por los turistas en sus viajes. Es por eso por lo que surge el turismo Petfriendly o amigable con las mascotas, haciendo del viajar con mascotas una realidad totalmente accesible, con establecimientos dispuestos a abrir sus puertas a este sector. Básicamente poder generar un puente entre la tecnología, el turismo, los animales y las familias, estamos conectando, y apoyando diferentes áreas para fortalecer actividades económicas y fomentando lo cultura Petfriendly en nuestro país. Tomando en cuenta el éxito de aplicaciones como: Rappi, Ubereats, DidiFood y openTable que son páginas que concentran muchos servicios para poder dar a elegir a sus usuarios que elegir, con esa expectativa y razón se confirma que la App: "Encuéntralo Petfriendly" puede ser una pionera en recomendaciones del área del turismo Petfriendly.

#### 2.4 Información de lugares y Establecimientos Petfriendly.

En México distintos lugares ya pueden ser visitados por las familias con mascotas y disfrutar de ellos, vaya ejemplos de estos lugares para una comunidad que si bien va en aumento no ha tenido una plataforma sólida para buscar, reservar y comentar estos lugares, pretendo que esta investigación sea de tipo aplicada, lo que significa que será parte de mi responsabilidad encontrar y verificar que estos lugares sean Petfriendly y así hacer una recomendación certera y verídica.

Otro punto a desventaja de la comunidad es Google, la empresa recibe diversos comentarios que no están verificados e incluso afirma la plataforma que ciertos lugares son Petfriendly y no es así al entrar en contacto con el personal de los sitios a visitar confirman que es una información errónea. En este instante, los usuarios sufren una preocupación y los ánimos caen para poder encontrar y reservar en esos lugares, básicamente podría causar la cancelación de un viaje que significa una experiencia para la familia y economía para el país

Como parte de mi investigación que lleva como 4 años aproximadamente he podido visitar y utilizar medios de transporte Petfriendly en distintos lugares de México.

Por ejemplo:

Hotel paraíso – Mineral del chico, Hidalgo.

En hotel reciben mascotas, ya que cuenta con jardines realmente amplios para que tus mascotas puedan jugar y divertirse. Aquí la entrada de tú mascota es costo extra al de los huéspedes. Con reglas de convivencia básicas y lógicas.

Dirección: Km 19 Carretera Pachuca, Centro, 42120 Mineral del Chico, Hgo.

Hotel Spa – Sitio Sagrado, Morelos.

El hotel es Petfriendly, las habitaciones son amplias, tienen un área al área verde, para poder disfrutar de un jacuzzi privado en compañía de tus mascotas, no pueden las mascotas entrar a la alberca del hotel, pero cuando tienes un Jacuzzi en tú habitación es suficiente.

Dirección: Camino Real a Amatlán No. 10, Col. del Carmen, 62520 Tepoztlán, Mor.

Hotel - Restaurante - El Pan Nuestro, Morelos

Un Restaurante con gastronomía típica mexicana con un jardín para recibir a las familias con sus mascotas y disfrutar de un desayuno o comida rodeado de flores y arbustos.

Dirección: Revolución de 1910 82, San Jose, 62520 Tepoztlán, Mor.

Restaurante – Raffaele Trattoria, Coyoacán, CDMX.

Un restaurante de Comida Italiana a las orillas del parque de Coyoacán para caminar un domingo en familia y comer muy rico en la entrada del restaurante.

Aerolínea Aeroméxico.

Esta aerolínea te permite viajar con tú mascota de 3 maneras, por ello es importante que revises su página y ver toda la información.

Estos son algunos de los lugares que han sido verificados para integrarlos en los servicios de "Encuéntralo Petfriendly".

Haciendo la comparativa de las propuestas que se mencionan en este trabajo sabemos qué hace unos años parecía imposible o muy complicado realizar un viaje con mascotas, estamos de acuerdo que solo hacerlo con la familia es un tema de organización, pero anteriormente dentro de la planificación familiar había que contemplar alguien que cuidará a la mascota en esos días, o si bien buscar una pensión para poderlo dejar cómodamente en alguna veterinaria, además que parece algo muy costoso, pero "Encuéntralo Petfriendly", rompe con ese paradigma, las mascotas también pueden viajar y hoy en día hacerlo es una realidad y fácil además.

Aquí en México es una tendencia que va en aumento sin duda, entre los puntos a investigar y evaluar encontramos que las parejas actuales y jóvenes, no desean tener hijos, la mayoría adopta o adquiere una mascota y la convierte en un: "Perri-hijo" Lo cual hoy en día en sumamente normal y común, dejando a un lado los temas controversiales, esto también lo podemos ver como un área de negocio y ahí es donde entran varias ramas para "Encuéntralo Petfriendly", una reactivación económica después de una pandemia que sigue latente y con descompensaciones económicas que poco a poco se deben ir combatiendo. Sin duda alguna después de la pandemia las mascotas en el núcleo familiar también sufrieron un cambio enorme y muchas personas pasaron esto por desapercibido, ellos también sufrieron un encierro, ya no pudieron salir al parque a dar un paseo, a una plaza con sus dueños o hacer cualquier actividad al aire libre, hoy voltea y se encuentran a tú lado en el encierro soportando al igual que muchos a la familia entera en casa, el estrés se disparó para todos en esta cuarentena que parece interminable.

Por otro lado, del proyecto va dirigido a pequeñas, medianas y grandes empresas, o sea que cualquier empresa interesada en formar parte de la comunidad puede entrar y ser parte de este crecimiento innegable de lo Petfriendly. La planificación de viajes con mascotas será algo más común en unos años de lo que hoy en día es, así como lo que creíamos que solo lugares de clase alta pueden ser visitados por las personas con mascotas, en un inicio si lo fue, pero en la actualidad podemos ser testigos del cambio y crecimiento de la tendencia, así como la compra de accesorios y demás

Los términos y la conclusión de este proyecto también tienen la parte directa de: Negocio, o sea hablemos de dinero que las familias están dispuestas a pagar por tener en vacaciones a sus mascotas, muchos hoteles como Xcaret ya son Petfriendly por la gran demanda y es un paso enorme, pero un negocio en aumento, ¿Cómo lo sabemos? Fácil, está en aumento lo Petfriendly y cada vez más empresas entrando a esta área. Si la comunidad obtiene una página tan completa y verídica estaríamos dando una oportunidad gigante de crecimiento a la visibilidad Petfriendly en México, aun más de la que ya tiene.

#### **Capítulo 3. Marco Teórico.**

#### 3.1 Las Aplicaciones móviles*.*

Algunas aplicaciones móviles comienzan a emerger desde los años 1990, conocidas e introducidas en los teléfonos de aquellos tiempos, aunque simples fueron las pioneras para iniciar con la organización de nuestros datos, aún con un diseño simple y funciones básicas cumplían con lo prometido, como por ejemplo la "agenda" que tenia un control y registro efectivo de nuestros contactos, ciertamente también se nota una evolución muy notoria con la conexión a internet que permitió manejar información en más volumen y con una conectividad directa, pero ciertamente había algunas restricciones por parte de los fabricantes para poder hacer un uso más fluido de las aplicaciones.

Sobre este recuento de los años dentro de las aplicaciones móviles encontramos marcas importantes y pioneras en desarrollo, como Nokia con su famoso juego de la "viborita" con ese recuerdo tenemos otro momento en la historia de las aplicaciones móviles, otro pionero reconocido es BlackBerry, cuyo teléfono mostro aplicaciones más interesantes y modernas allá por el 2006, teníamos agenda, llamadas, mensajes, tal vez aplicaciones similares pero con interfaces mucho más llamativas y amigables con los usuarios que las utilizaban, podemos asegurar que ese fue uno de sus tantos aciertos de la marca para ser todo un éxito, pero al mismo tiempo oro monstruo tecnológico estaba planeado y lanzando en 2007 el "Iphone" con una estrategia totalmente distinta, ya que ahora el mismo teléfono tenia una opción para poder descargar de ahí la aplicaciones, sin importar que eran de empresas externas. Pero claro que es digno de mencionar que al mismo tiempo "Android" empezó a dar un golpe enorme al ser similar a la app de descargas, pero de una manera más simple y amigable no solo con los usuarios, sino también con los programadores, Andriod abrió un portal en la creación de apps, muy importante, hoy en día es increíble que fácil acceso que tenemos para poder descargar una aplicación para administra, o mejorar alguna parte de nuestra vida.

#### 3.2 HTML.

(Rivas, 2009) dice que HTML es un lenguaje de marcación que sirve para definir el contenido de las páginas web. Se compone en base a etiquetas, también llamadas marcas o tags, con las cuales conseguimos expresar las partes de un documento, cabecera, cuerpo, encabezados, párrafos, etc. En definitiva, el contenido de una página web. HTML es el primer lenguaje que debe aprender cualquier persona interesada en construir un sitio web. A partir del HTML podemos pasar a muchos otros lenguajes interesantes que sirven para hacer cosas diversas y más avanzadas. Es decir, sea cual sea la tecnología, herramienta o gestor de contenido que nos hayamos propuesto aprender, o que tengamos que usar en nuestro día a día, HTML siempre será el lenguaje en el que toda web se construye y, por tanto, es de obligado conocimiento para todos.

El lenguaje HTML fue creado en 1991 por Tim Berners-Lee, conocido científico a quien se le considera padre de la World Wide Web. En su momento inicial en el lenguaje HTML se

describen una pequeña cantidad de tags o etiquetas que servían para componer documentos. La mayor innovación en ellos era la posibilidad de crear enlaces entre documentos, de modo que se hacía posible la navegación entre páginas.

Para definir el lenguaje HTML se usó como base SGML, que es un metalenguaje de marcado (compuesto por etiquetas, como el propio HTML). SGML corresponde con las siglas de Standard Generalized Markup Language y permite especificar otros lenguajes de marcado, como es el caso de HTML. En 1993 se publicó el primer borrador de especificación del lenguaje HTML basado en SGML. Esta primera etapa de la estandarización del HTML fue creada en el marco de la IEFT (Internet Engineering Task Force). A ella le debemos el primer intento de estandarización del HTML que se conoció como HTML 2.0.

La creación de la organización que regula actualmente los estándares de la web, conocida por W3C (World Wide Web Consortium), no se produjo hasta el año 1996. Ya bajo la tutela del W3C se publicó la versión 3.2 de HTML en enero de 1997. Posteriormente se publicó HTML 4.0 en abril de 1998, que podemos considerar como la primera versión madura del HTML.

HTML 4.0 trajo como novedad la separación entre contenido y presentación. Manteniendo la definición de lo que es el contenido en el lenguaje HTML y la capa de presentación en el lenguaje CSS. Esta versión de HTML se mantuvo durante muchos años y no hubo cambios en el estándar de HTML, sino más bien en los lenguajes colindantes, como el CSS.

De hecho, W3C decidió que la evolución de HTML sería XHTML y se centró en definir este nuevo estándar. XHTML partía de la base de HTML, pero usaba al lenguaje XML como base para su definición, por ello agregaba algunas reglas más estrictas en la creción de documentos HTML, como por ejemplo que todas las etiquetas tuvieran su correspondiente etiqueta de cierre. Lo cierto es que XHTML nunca fue un proyecto muy apoyado y los esfuerzos en crear este estándar nunca dieron grandes frutos.

#### 3.3 Base de Datos.

(SQL, 2019) Comenta que una base de datos SQL es aquella base de datos relacional que está escrita en lenguaje SQL (Structured Query Language o lenguaje de consulta estructurado), también pronunciado «sequel». Este lenguaje se considera el lenguaje estándar para las bases de datos según el ANSI (American National Standards Institute o Instituto Nacional Americano de Estándares en español), aunque no es el único que hay.

En SQL se pueden crear diversos tipos de componentes desde Store Procedures, Views, Jobs, Triggers, los cuales facilitan el acceso y visualización de la información y con los Index la búsqueda de los registros es sumamente rápida, se pueden almacenar diversos tipos de datos, para el sistema se ocuparán datos int, double, decimal, varchar entre otros.

(Oracle, 2020) dice que "MySQL es la base de datos de código abierto más popular del mundo. Por su rendimiento, confiabilidad y facilidad de uso comprobados, MySQL se ha convertido en la opción de base de datos líder para aplicaciones basadas en la web ya que es utilizada por propiedades web de alto perfil como Facebook, Twitter, YouTube y los cinco sitios web más importantes".

MySQL es un motor de base de datos alguna de sus principales características es que tiene licencia publica y comercial, y es considerada de código abierto más popular del mundo, considero que es de los 3 principales motores de bases de datos después de Oracle y SQL Server

La página de Microsoft menciona (Access, 2020) que "Access es una herramienta fácil de usar para crear aplicaciones de negocios a partir de plantillas o desde cero. Con sus herramientas de diseño intuitivas y completas, Access puede ayudarte a crear aplicaciones atractivas y muy funcionales en una cantidad de tiempo mínima".

#### 3.4 Framework SCRUM

(Antonio Rojas, 2011) El autor reconoce y nombra que Realmente, Scrum, no es ni un modelo ni una metodología, sino que se trata de más bien de un framework (marco de trabajo) para la construcción de proyectos complejos. Incluye un conjunto de roles y artefactos, todos ellos dirigidos a cumplir con los doce principios del agilismo comentados anteriormente. Para la elaboración de mi proyecto utilizare SCRUM como marco de trabajo ya que será un trabajo de implementaciones por tiempos y por ciertas etapas que tendrán una revisión y ejecución de pruebas.

• El propietario del producto ("product owner") crea una lista priorizada de características deseables a ser incluidas en el producto final. Dicha lista priorizada se conoce como "product backlog".

• El equipo dispone de una cierta cantidad de tiempo, llamado "sprint", normalmente de dos a cuatro semanas, para completar su trabajo.

• Durante la planificación del "sprint", el equipo selecciona un pequeño conjunto de características a implementar de la parte superior del "product backlog", y decide como implementar esos elementos. La lista de cosas a desarrollar en un "sprint" se conoce como "sprint backlog".

• Todos los días el equipo valora sus progresos en una reunión conocida como "daily scrum".

• A lo largo del "sprint" el "ScrumMaster" mantiene al equipo centrado en sus objetivos.

• Al final del "sprint", el trabajo debería ser potenciable entregable, preparado para instalar y ser usado por el cliente.

• El "sprint" termina con una revisión y una retrospectiva.

• Al comienzo del siguiente "sprint", el equipo elige otro conjunto de elementos del "product backlog" y el trabajo comienza de nuevo.

• El ciclo se repite hasta que bastantes ítems en el "product backlog" se completan, el presupuesto se agota, o se alcanza la fecha de entrega. Cualquiera de los hitos que puedan marcar el final del trabajo, es específico de cada proyecto, pero lo que Scrum garantiza es que el trabajo más valioso se ha completado cuando el proyecto finaliza.

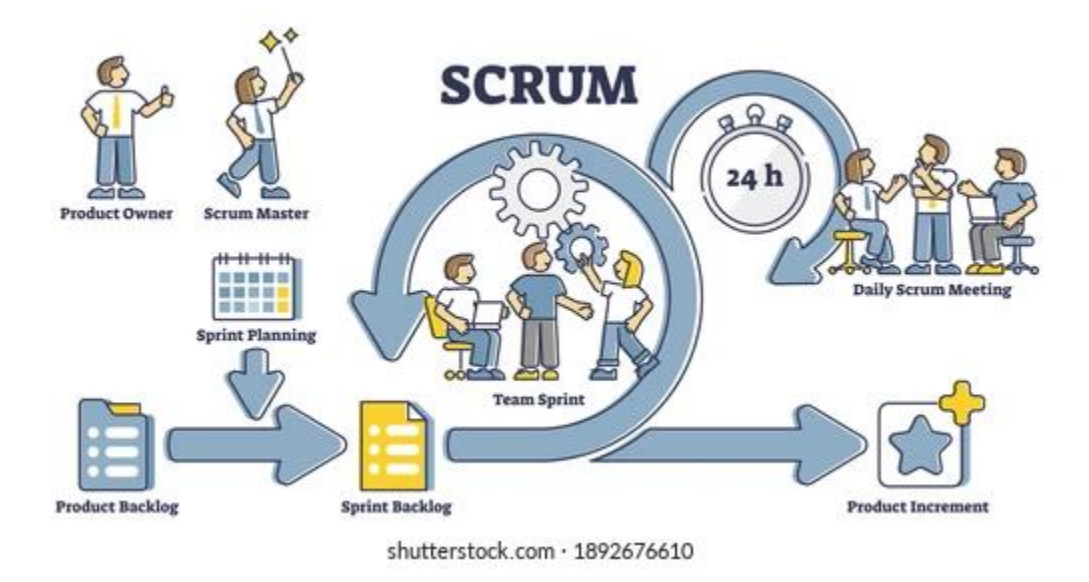

*Imagen 5. SCRUM / shutterstock.com*

#### **Capítulo 4. Desarrollo de la aplicación móvil y página web.**

4.1 Diagramas de clase.

El diagrama de clase se creó para poder en focalizar las diferentes funciones y atributos que tendrá la página para poder funcionar de manera óptima. Este diagrama habla del flujo que se estaría desarrollando entre los usuarios y las empresas registradas, también refleja el proceso de aceptación de reseñas ante el administrador.

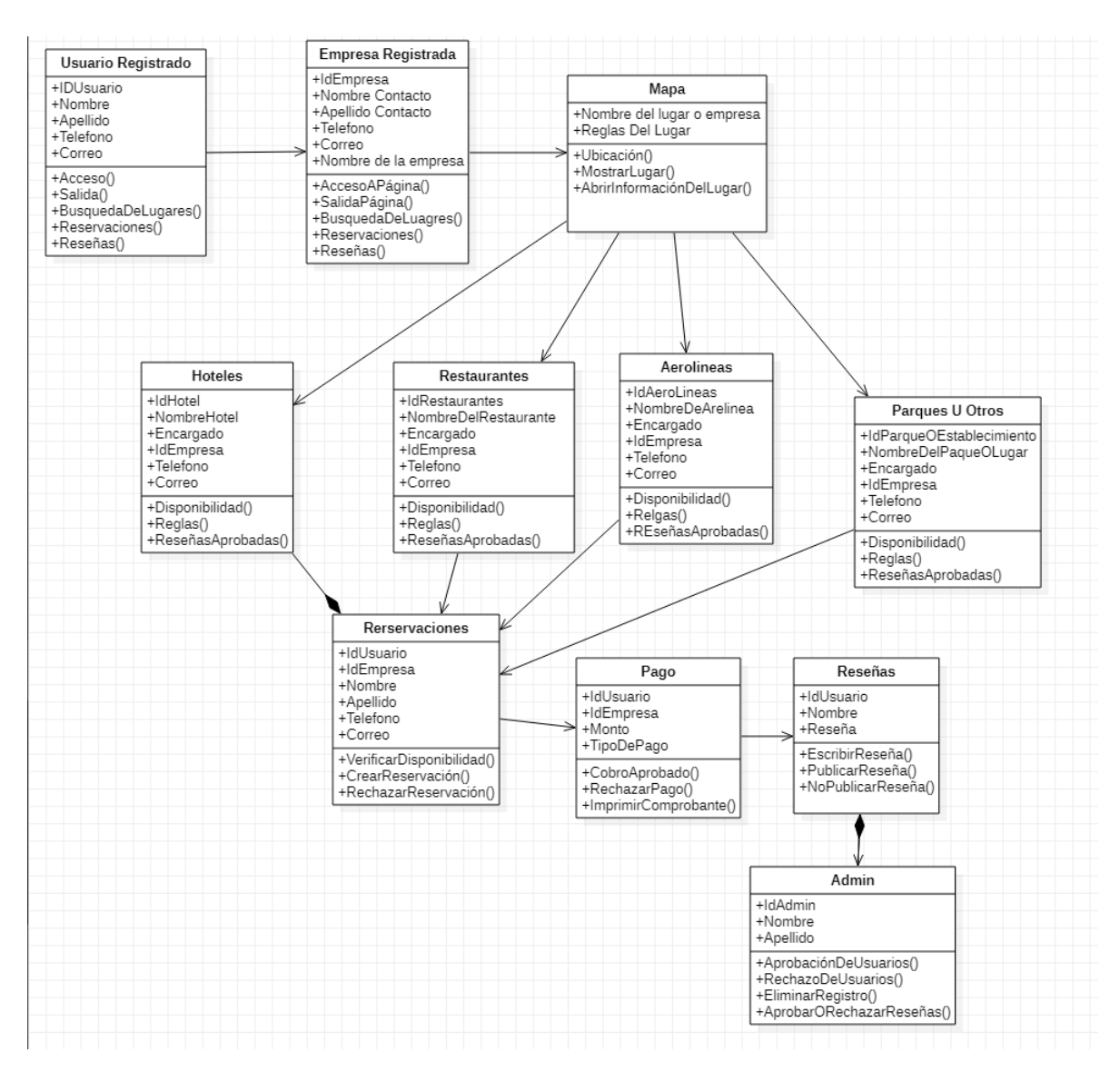

*(Diagrama A, imagen propia)*

El trabajo del administrador será llevar una captación lógica de cometarios constructivos para que otros usuarios puedan compartir experiencias buenas o malas.

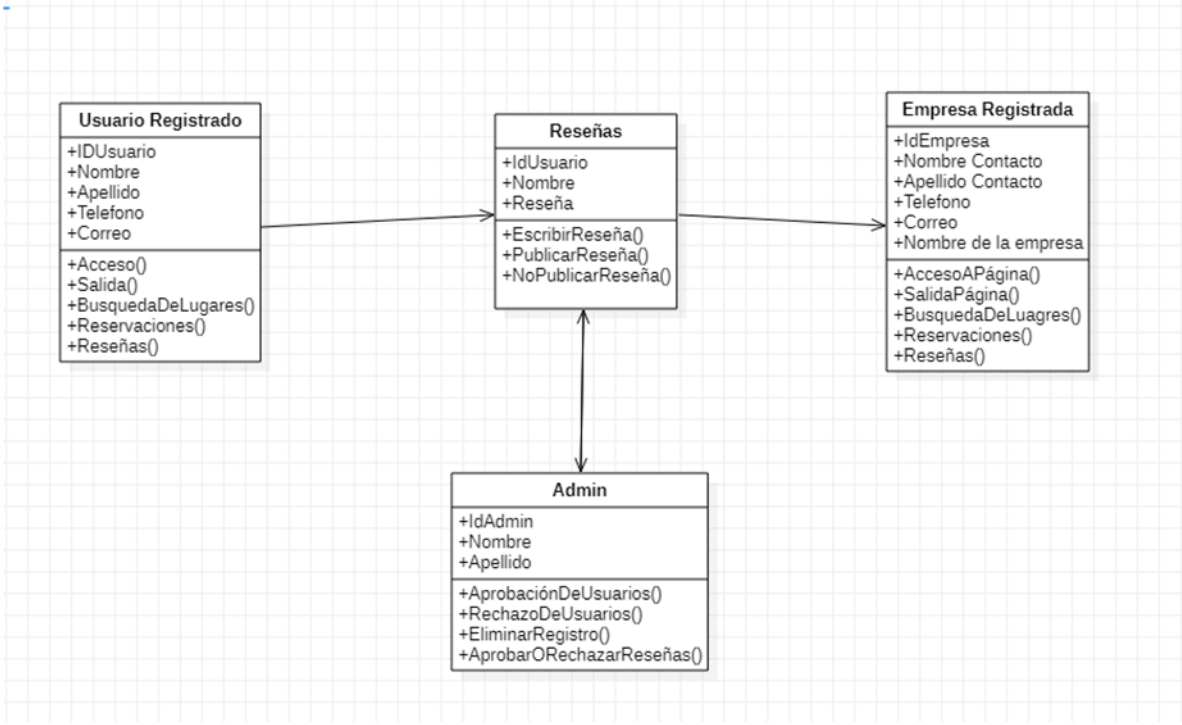

*(Diagrama B, imagen propia)*

Este diagrama muestra el flujo para que un usuario registrado encuentre en el mapa estos ligares y así mismo poder hacer reservaciones, pagos etc. De los más importante es poder ver las reglas del lugar que se reflejan en el mapa*.*

| Usuario Registrado                                                                                                    |                                                                | Empresa Registrada                                                        |                                                                             |  |
|----------------------------------------------------------------------------------------------------|----------------------------------------------------------------|---------------------------------------------------------------------------|-----------------------------------------------------------------------------|--|
| +IDUsuario<br>+Nombre<br>+Apellido<br>+Telefono<br>+Correo<br>+Acceso()<br>+Salida()<br>+BusquedaDeLugares()<br>+Reservaciones()<br>+Reseñas() | Mapa                                                           | +IdEmpresa                                                                | Rerservaciones                                                              |  |
|                                                                                                    | +Nombre del lugar o empresa<br>+Reglas Del Lugar               | +Nombre Contacto<br>+Apellido Contacto<br>+Telefono                       | +IdUsuario<br>+IdEmpresa<br>+Nombre                                         |  |
|                                                                                                    | +Ubicación()<br>+MostrarLugar()<br>+AbrirInformaciónDelLugar() | +Correo<br>+Nombre de la empresa                                          | +Apellido<br>+Telefono                                                      |  |
|                                                                                                    |                                                                | +AccesoAPágina()                                                          | +Correo                                                                     |  |
|                                                                                                    |                                                                | +SalidaPágina()<br>+BusquedaDeLuagres()<br>+Reservaciones()<br>+Reseñas() | +VerificarDisponibilidad()<br>+CrearReservación()<br>+RechazarReservación() |  |

*(Diagrama C, imagen propia)*

Estos diagramas muestran el flujo de aceptación de las empresas y usuarios, el administrador tiene la facultad de analizar, recibir, aceptar y rechazar las solicitudes, esto con el fin de encontrar información verídica y verificar que nuestros usuarios son reales y las empresas Petfriendly.

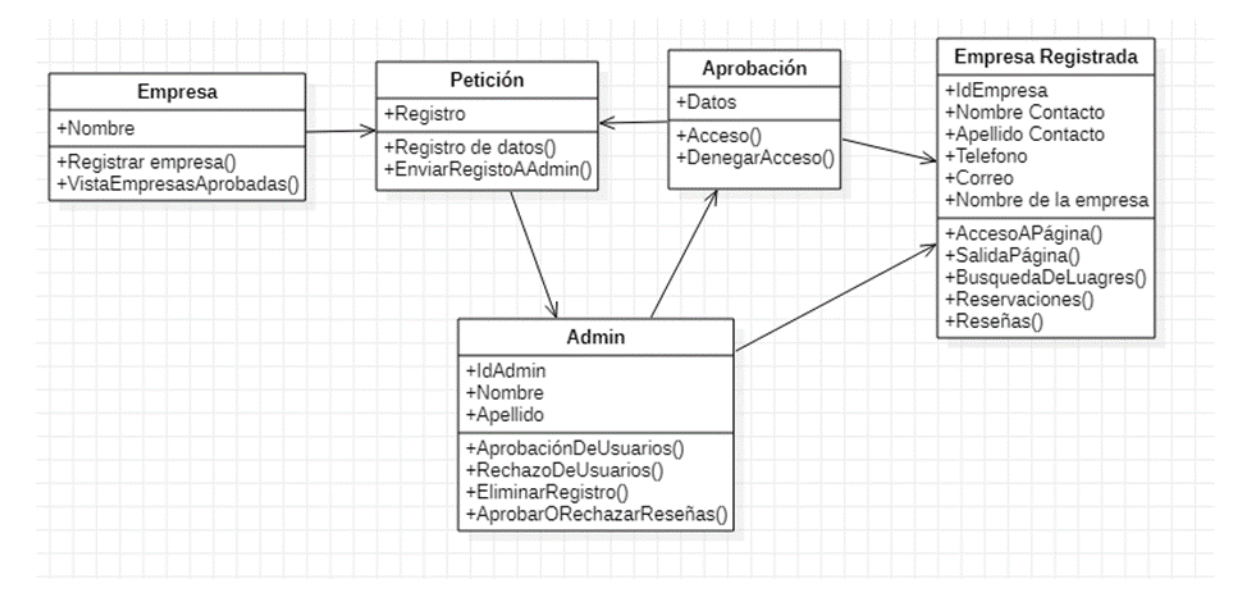

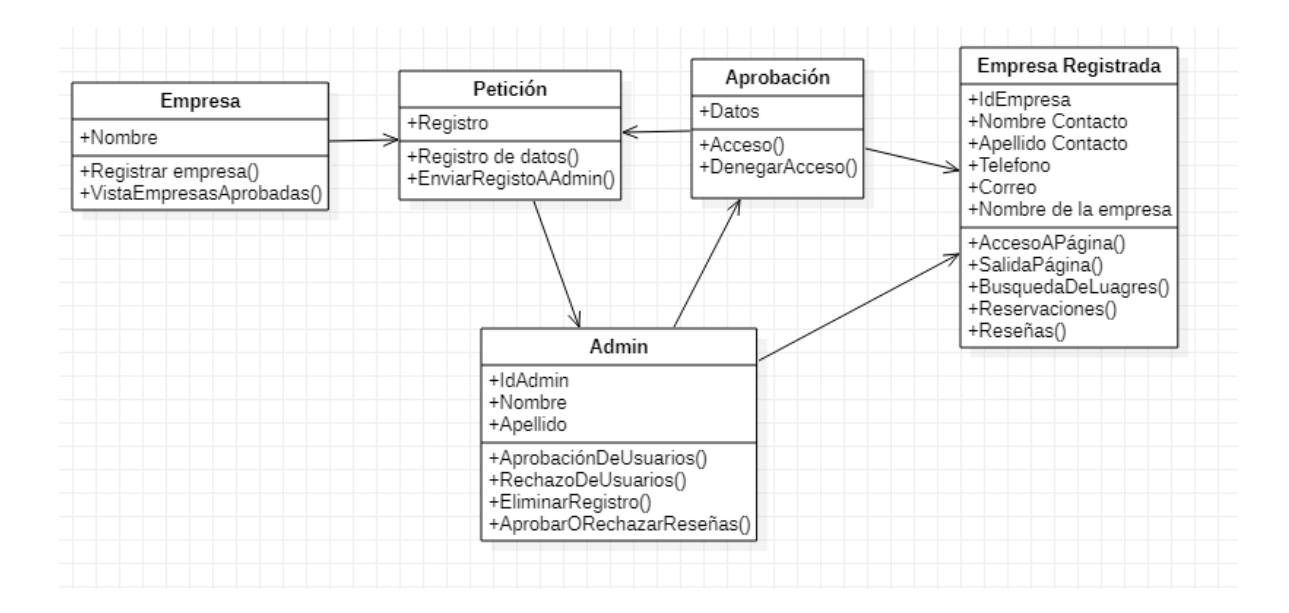

*(Diagrama D & E, imagen propia)*

#### 4.2 Diagrama de actividades.

En el siguiente diagrama se muestra de una maneta muy general la funcionalidad de la APP y página web, su expectativa para trabajar o como trabajaría de manera común.

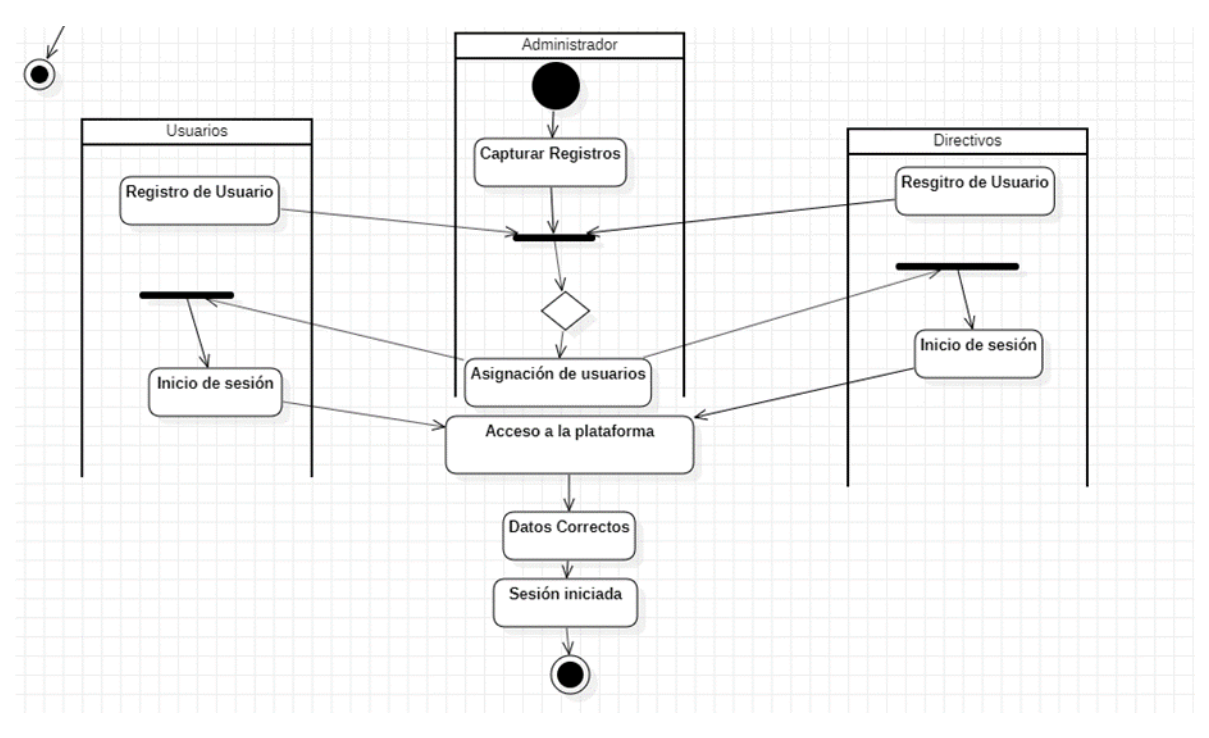

*(Diagrama de actividades, imagen propia)*

#### 4.3 Desarrollo de Aplicación Móvil Encuéntralo Petfriendly

En el siguiente par de imágenes podemos ver las pantallas de registro de usuarios e inicio de sesión, la primera pantalla muestra una serie de requisitos que tienen que ser añadidos por el usuario para poder registrar esa información al momento de hacer clic en el botón de "Regístrate" , los datos son enviados a una base de datos en la que se almacena esa información, en esa misma pantalla en caso de ya ser un usuario registrado, puedes dar clic en el botón "Inicia sesión", que te llevará a la segunda pantalla, en la que una vez registrados tus datos, necesitaremos solo 2: Email y Contraseña. Para poder validar tú usuario e iniciar sesión. Como una opción de que al abrir tú app no vuelva a pedir esos 2 datos, se puede activar la opción de: "Recordar mi usuario", así no tendrás que volver a introducir datos.

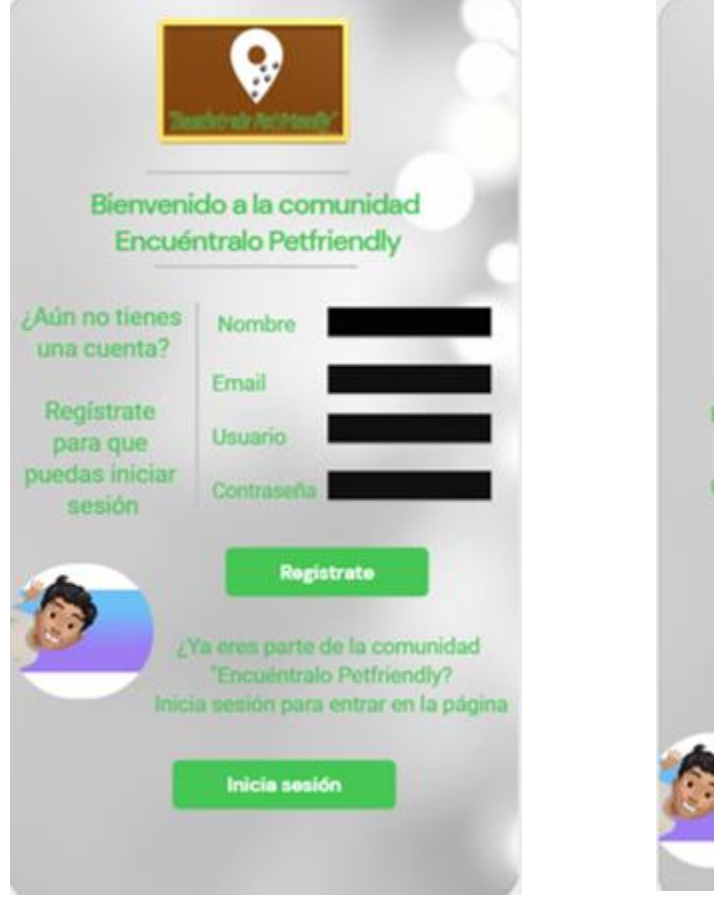

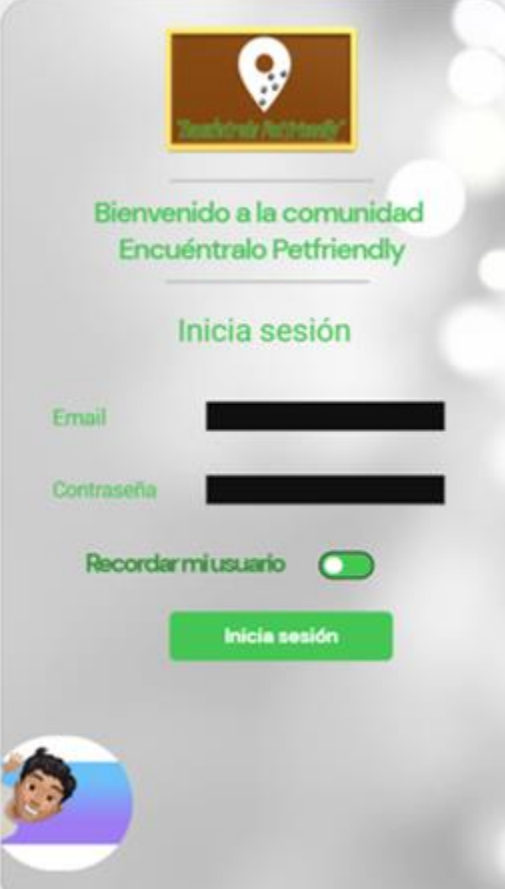

*Imagen 6. Registro Imagen 7. Inicio de sesión*

Al hacer clic en el botón inicia sesión nos muestra automáticamente el menú principal de la aplicación que cuenta con submenús amigables e interpretables con los usuarios que tal vez no están muy familiarizados con la tecnología y aplicaciones móviles. Para ser exactos tenemos 12 opciones totalmente distintas que ayudan a cumplir el objetivo de la aplicación para su funcionamiento, en estos menús encontramos: Hoteles, Restaurantes, Shopping Pet, Parques, Vuelos, Transporte, Mapa Pet, Contacto, Noticias, Redes, Historia e Importante.

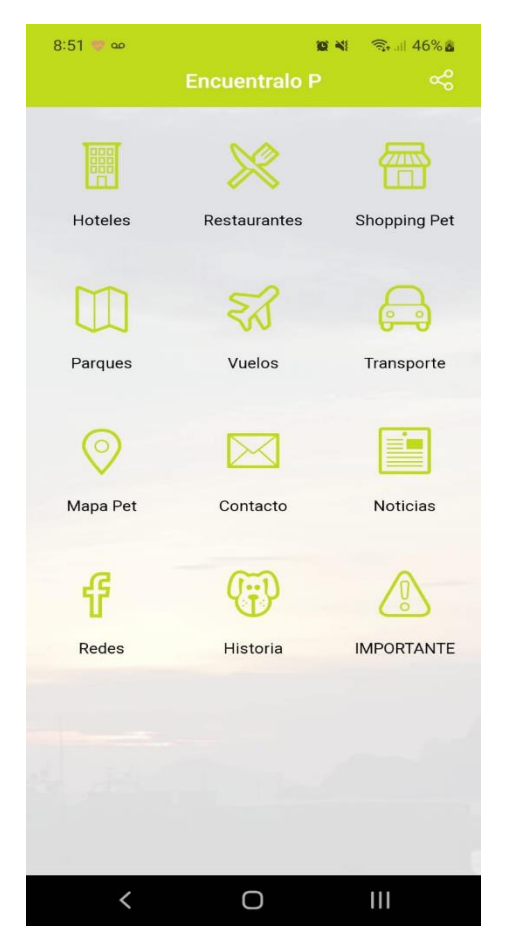

*Imagen 8. Menú*

En nuestra primera opción esta: "Hoteles", esta opción nos muestra un submenú en el que tenemos una serie de opciones con distintos y diversos hoteles en los que puedes estar seguro de que puedes hospedarte para pasar momentos increíbles con tú mascota y familia, una vez que seleccionas el hotel que quieres conocer, entramos a otro menú organizado de la siguiente manera: ubicación, donde podrás saber dónde está exactamente ese lugar y dirigirte a él, Reglas hacértelas saber y seas un usuario consciente de tus responsabilidades y no haya duda de que tienes que seguir lineamientos con tus mascotas, Calendario de disponibilidad, aquí vemos por parte de alguno de los hoteles nos muestran que días están disponibles y se puede ocupar el hotel, Video del lugar, una introducción al hotel con todo lo que te ofrece para disfrutar, Reservación email, aquí por medio de vía correo electrónico tenemos que hacer nuestra reservación por la cuestión de las mascotas, los hoteles piden ser muy específicos con raza, tamaño y algunos documentos, por eso debe ser por este medio. Reservación llamada, es otra manera más ágil para reservar y responder esas dudas que el hotel tiene para nosotros. Imágenes de Lugar, aquí podrás confirmar con fotos que ese lugar es Petfriendly y visitado por el creador de la app. Pago de reservación, aquí tenemos la oportunidad de hacer un apartado de nuestra reservación por medio de "Pay pal". Por último, los comentarios y recomendaciones de otros usuarios que ya visitaron el lugar e incluso enviar tú propio comentario, y el administrador lo publicará para ofrecer reseñas buenas y serias.

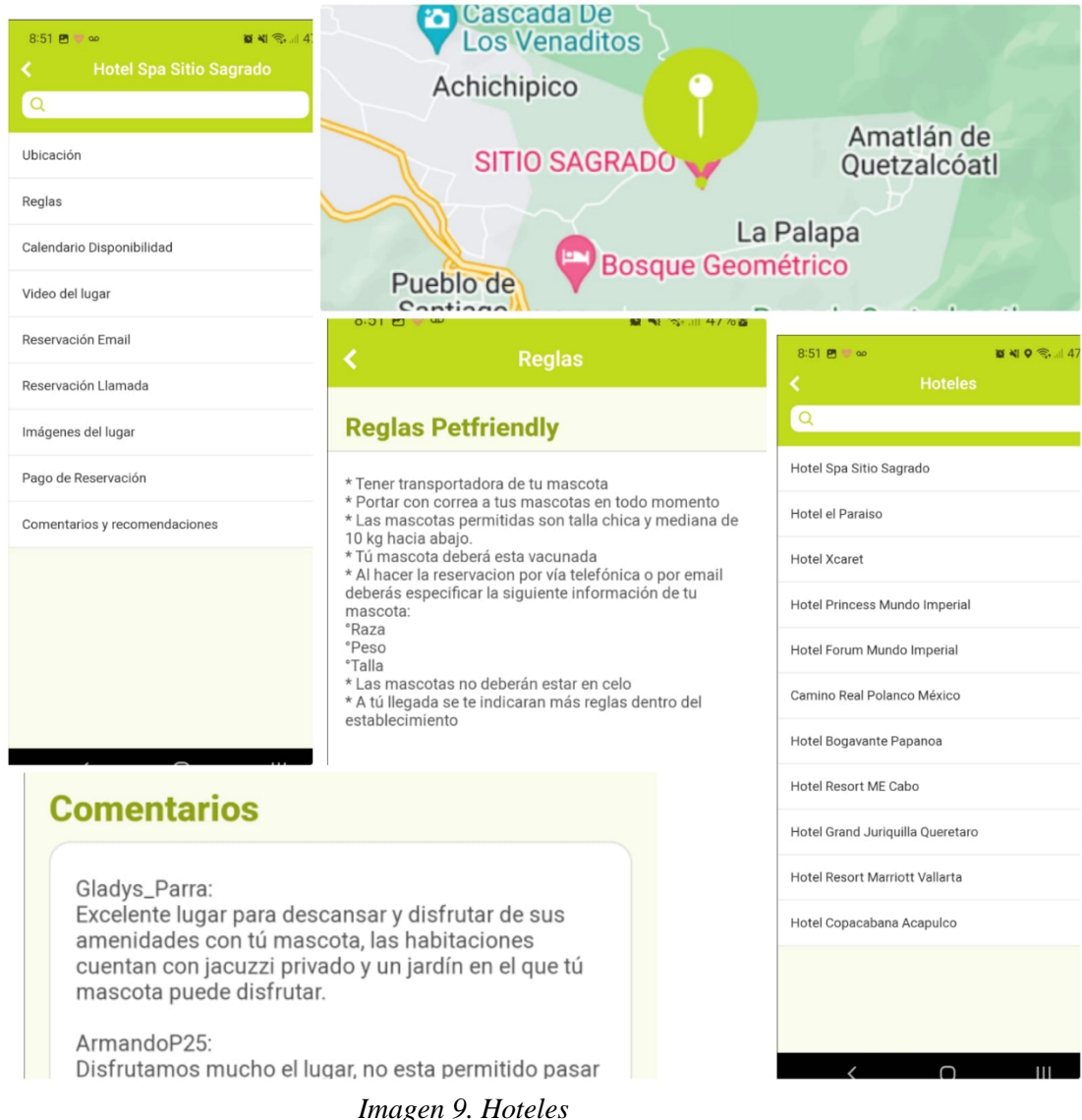

El segundo menú tenemos "Restaurantes" en el que podremos encontrar también una serie de opciones de restaurantes para visitar que son Petfriendly y podrás visitar con tus mascotas, o simplemente salir a caminar y querer comer, al seleccionar tú opción de restaurante verás Información del restaurante, con la mínima información del lugar y que ofrece, den Ubicación conocerás y podrás ubicar exactamente en el mapa donde se encuentra ese lugar. Imágenes del lugar, podrás ver fotos del creador visitando y conociendo esos lugares. Reservación por llamada para tener la línea directa y puedas reservar. Pago de reservación por medio de pay pal y los comentarios para poder saber y conocer las opciones del lugar.

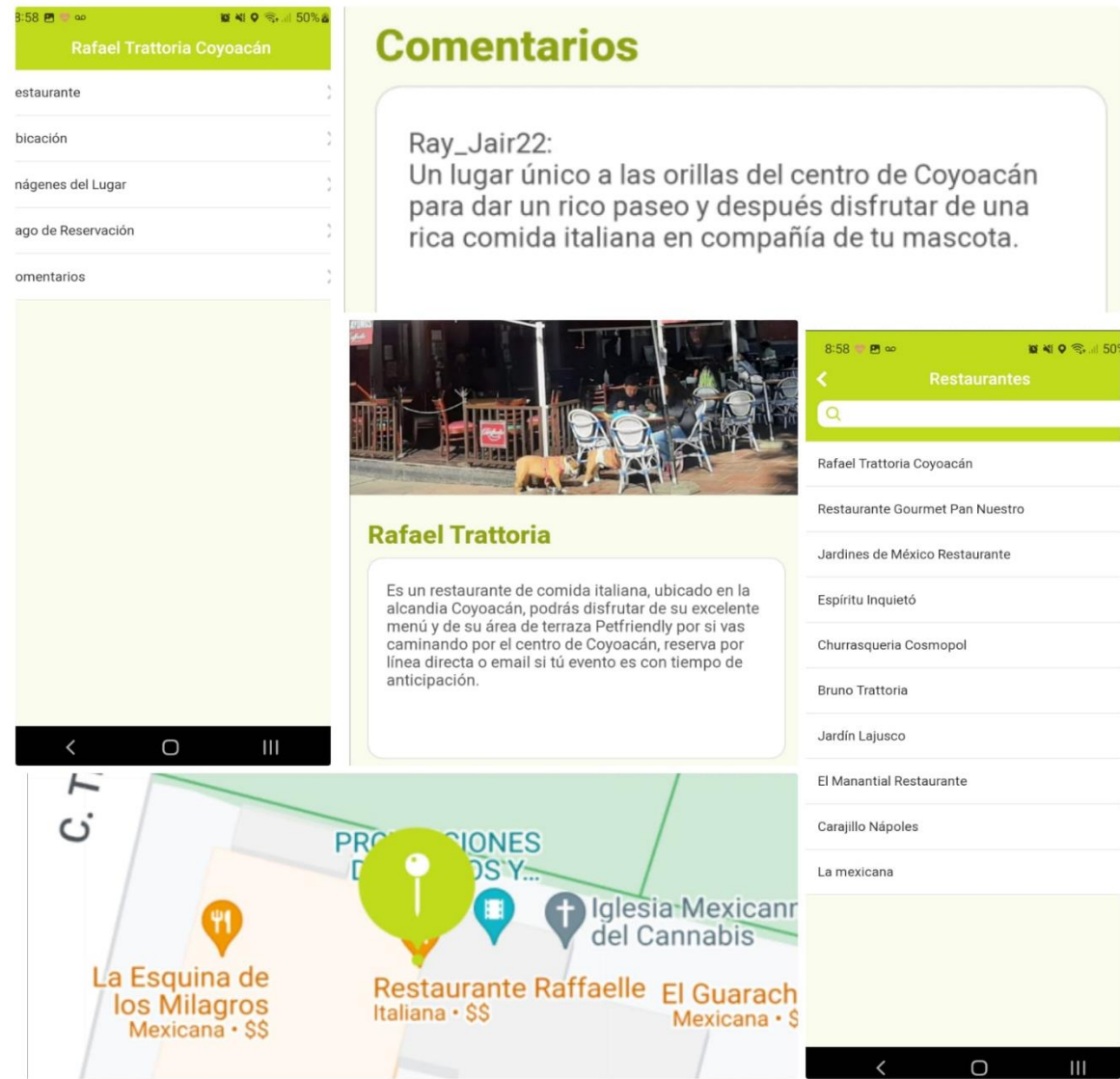

*Imagen 10. Restaurantes*

Como tercera opción tenemos: Shopping pet, en la que podrás encontrar: Plazas comerciales y tiendas en las que podrás entrar de compras con tus mascotas, tenemos una serie de opciones muy completas en las que podrán ir a hacer compras de locuras con tus mascotas, al seleccionar esa opción nos mostrara otro menú con las opciones: ubicación para que puedas encontrar la ubicación exacta en el mapa, Información con respecto a las reglas y con ciertos lineamientos para poder entrar, Cometarios para poder saber otras opiniones y si le agrada o no el lugar a los que ya lo visitaron.

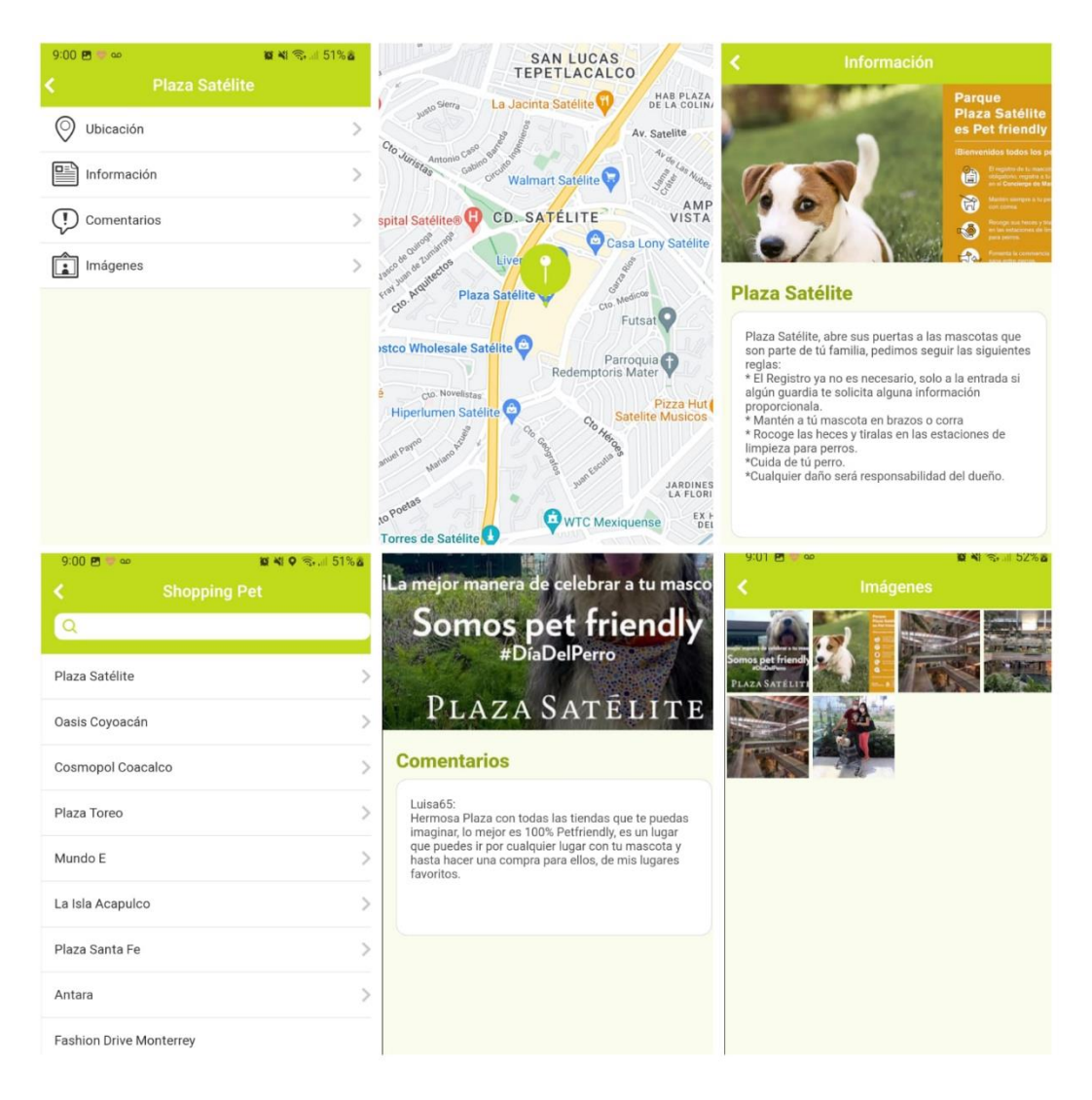

*Imagen 11. Shopping Pet*

Como cuarta opción tenemos los parques o lugares abiertos que son para tú familia y tú mascota, básicamente tenemos una serie de opciones con parques y jardines que puedes visitar, en este espacio, Tenemos la opción de "Información", para saber lo más relevante del parque y algunas reglas. Tenemos la Ubicación para saber donde esta el lugar exactamente y poder visitarlo, Compra de entradas en línea, en algunas opciones tenemos esa opción para que ya lleves contigo las entradas y disfrutes sin hacer largas filas. En comentarios podrás conocer que opinan las personas del lugar. Las imágenes podrás confirmar que este lugar es Petfriendly fue visitado por el creador.

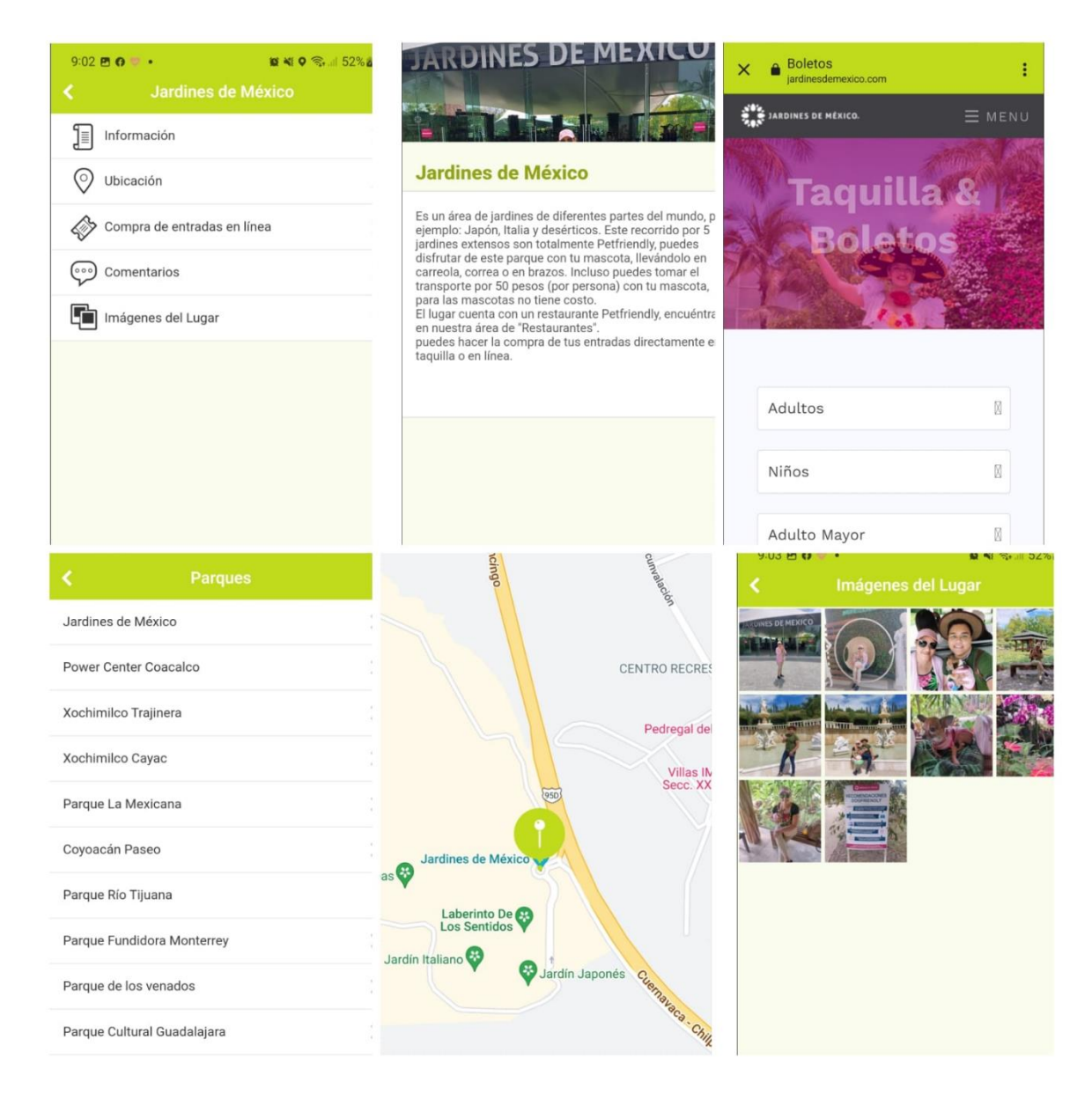

*Imagen 12. Parques*

En quinta opción tenemos los vuelos en donde Volaris es nuestra aerolínea estrella por la manera en que nos permitió entrar con ellos al área Petfriendly, tenemos opciones para esos servicios y poder adquirirlos, incluso tomar formatos y tener la información completa de lo que es tomar un vuelo Petfriendly totalmente, tenemos un menú en el que puedes reservar por línea directa, que es como se harán ese tipo de reservaciones (Petfriendly), por la cuestión de documentos, raza, tamaño y condición. Directamente podrás obtener los formatos que se solicitan como los costos que estos tienen.

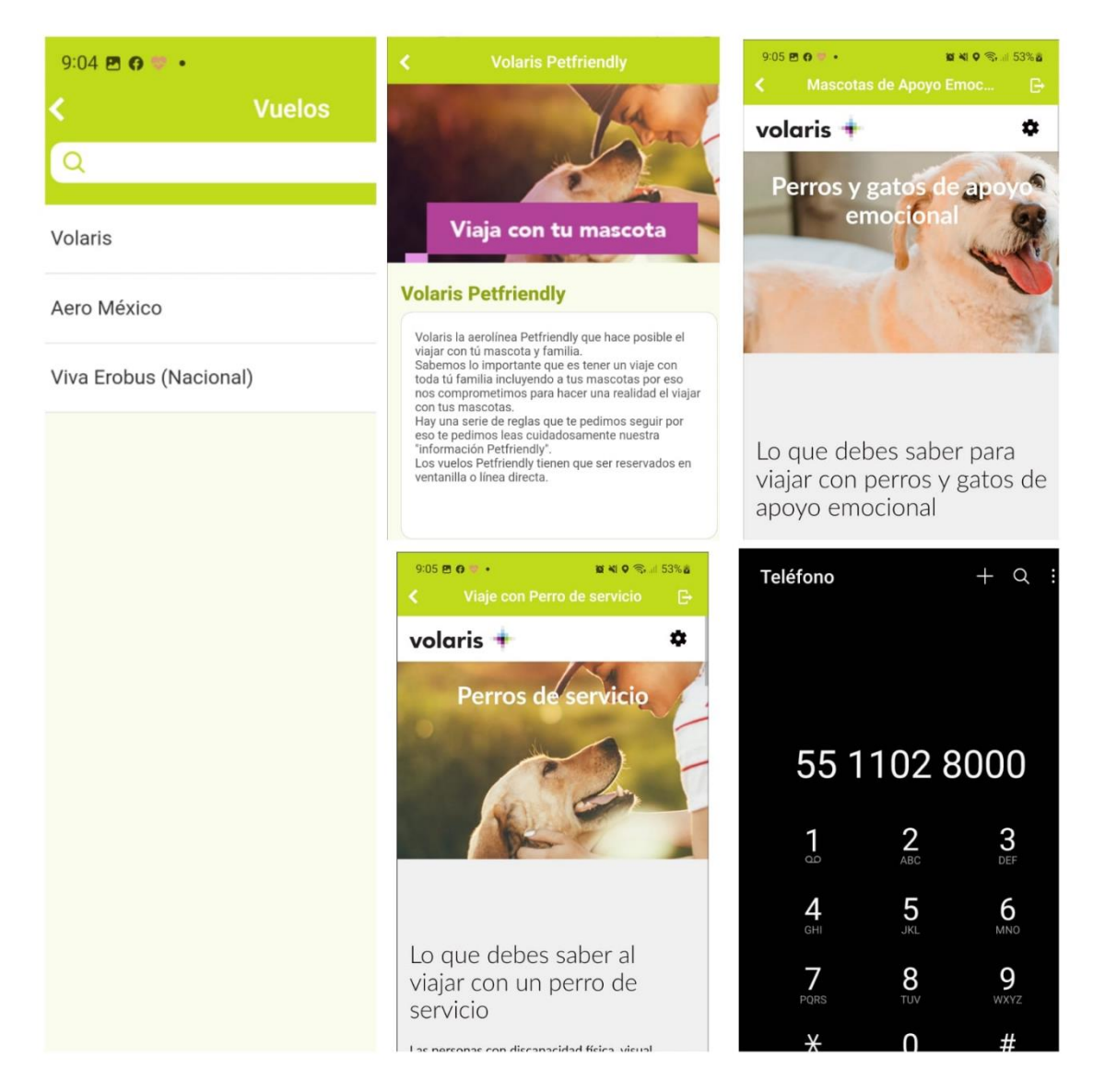

*Imagen 13. Vuelos*

En sexta opción tenemos el transporte terrestre, para hacerle saber a las personas que hay opciones sin que sea tú coche, hay por ejemplo arrendadoras de carros en las que puedes viajar con tus mascotas, al igual aquí tenemos UBER como una empresa un tanto que nos apoya sin duda seguimos trabajando para que sea mayor el compromiso de lo que se vende como un servicio de UBER PET, muchos conductores no lo aplican.

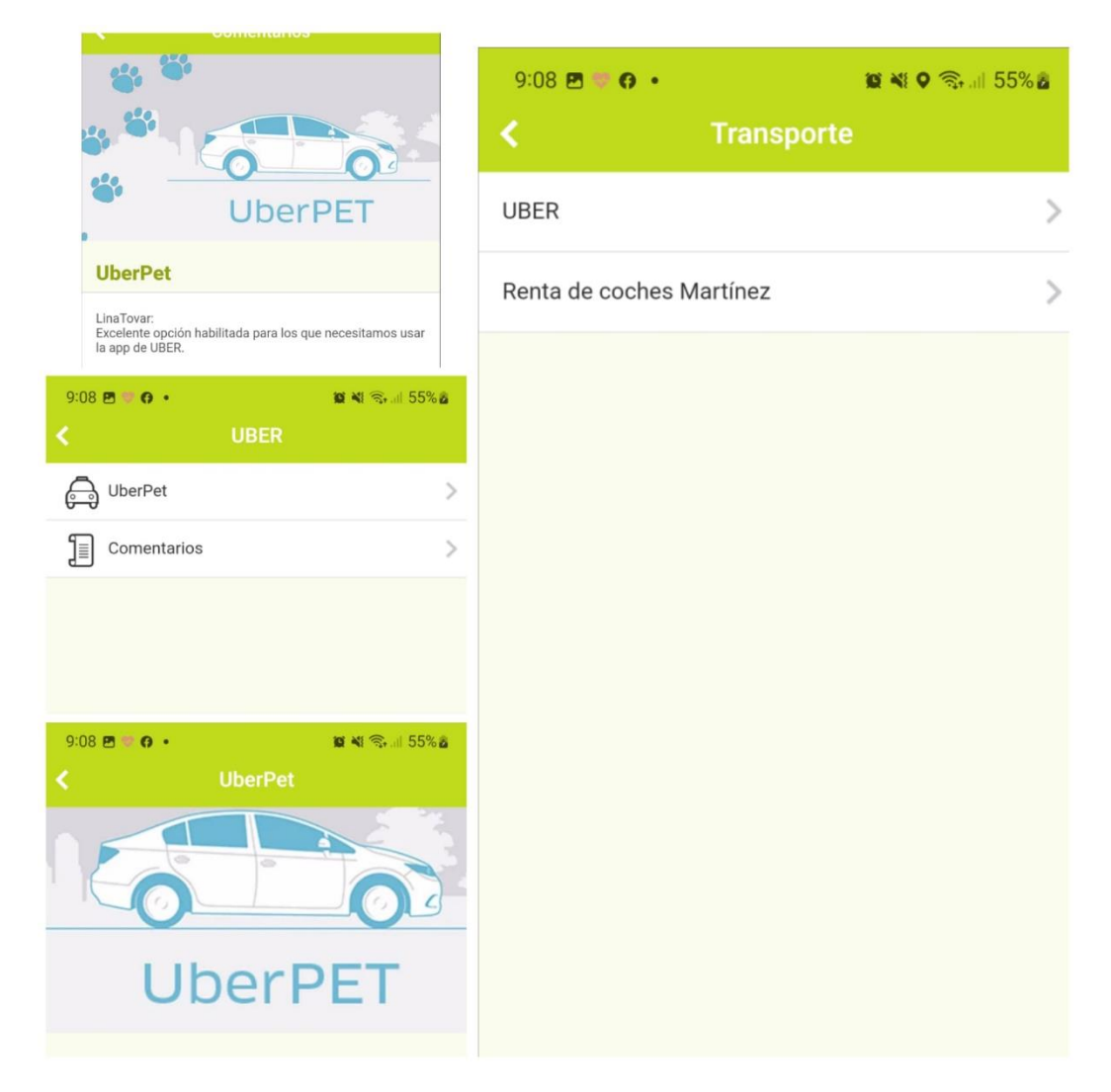

*Imagen 14. Trasnporte*

De ahí tenemos 3 opciones que son en conjunto un plus para nuestra aplicación nuestro "Mapa Pet" que es un mapa extra en el que podrás guardar las ubicaciones de los lugares que ya visitaste y no perderlos de vista, ahí podrás encontrarlos cuando tú quieras y regresar a esos lugares. En contacto, podrás enviarnos un email con tus comentarios y sugerencias en general para la app e incluso alguna queja que los usuarios puedan tener. En noticias, tendremos algunos hoteles, restaurantes y parques que se unirán a la familia, avisaremos por ese medio lanzamientos y cuando serán añadidos para disfrutar de ellos.

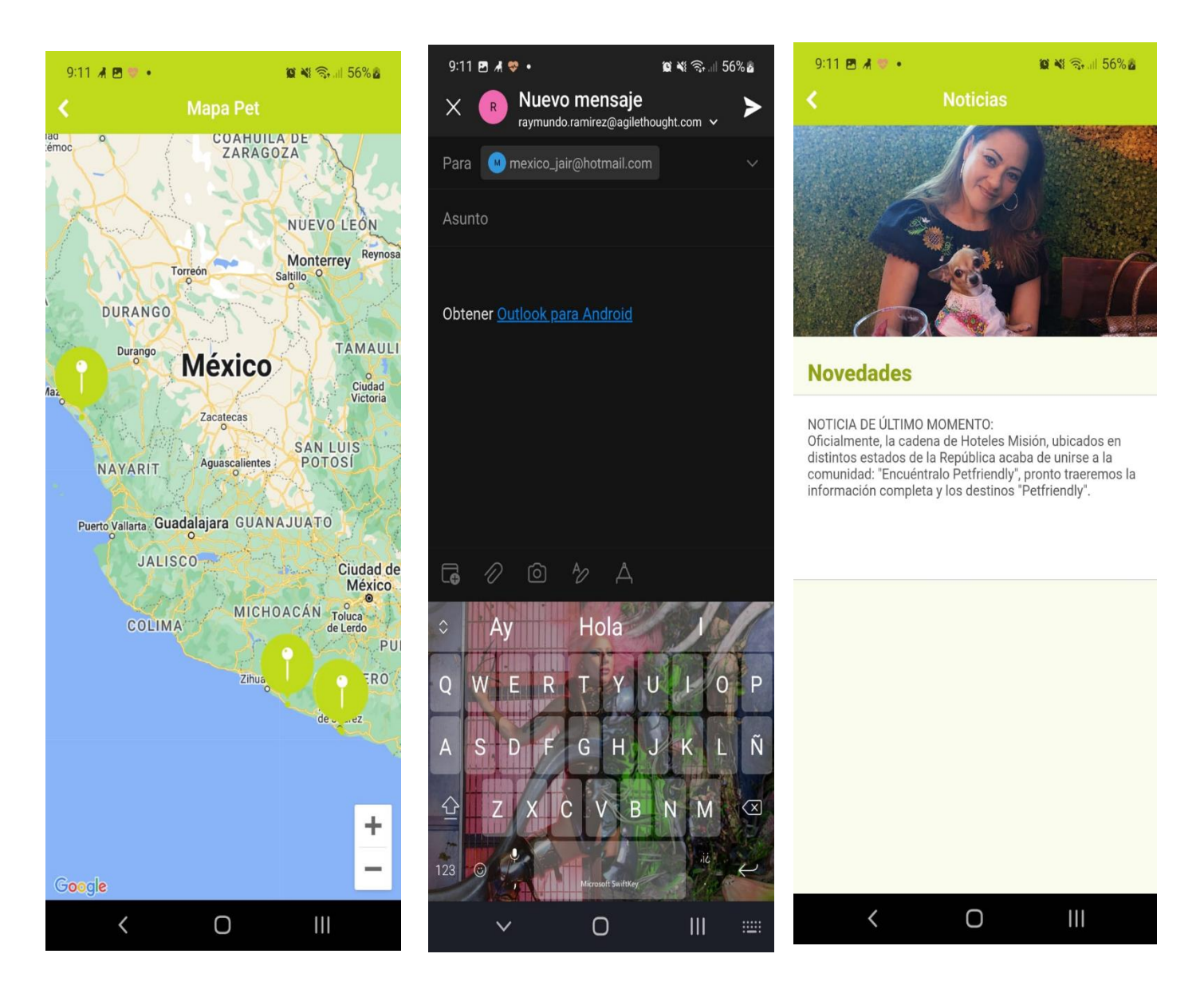

*Imagen 15. Plus*

En nuestra ultima sección otro de nuestras plus tenemos nuestras redes sociales, nuestra historia la cual queremos compartir con todos nuestros usuarios posibles, porque realmente es una acción con causa y queremos que todos puedan viajar con sus mascotas a distintos destinos de la republica y mundial, al final tenemos un aviso importante para todos los usuarios es que respeten todas las reglas y realmente sean parte de esta comunidad que por años ha costado obtener un lugar en estos lugares públicos, no solo en casa.

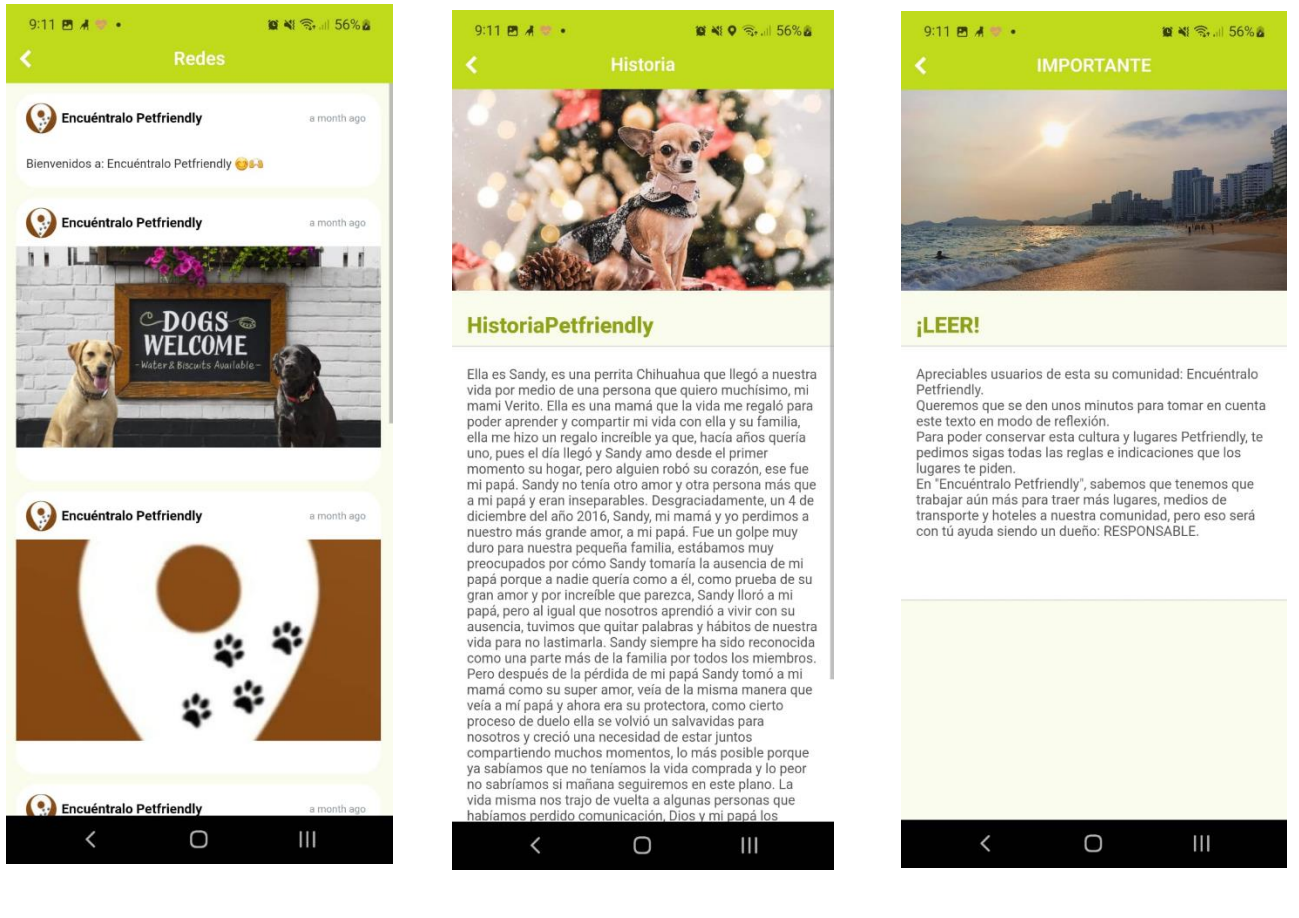

*Imagen 16. Informativa*

Como parte de nuestro compromiso y mejora continua el plan es lanzar también una página web que trabaje de manera alterna con nuestra aplicación móvil y poder capturar más personas interesadas en nuestro servicio, en caso de no querer descargar la app, podrás acceder desde cualquier navegador para obtener los mismos servicios que la aplicación.

Nuestra página inicia con un sistema de login para iniciar sesión en la plataforma o en su caso registrarse*|*. Es la primera página, podemos ver unos formularios con CSS y php para hacerlo dinámico y agradable para el usuario, debes registrarte para poder acceder a las funcionalidades. El proyecto cuenta con una conexión a base de datos por XAMP.

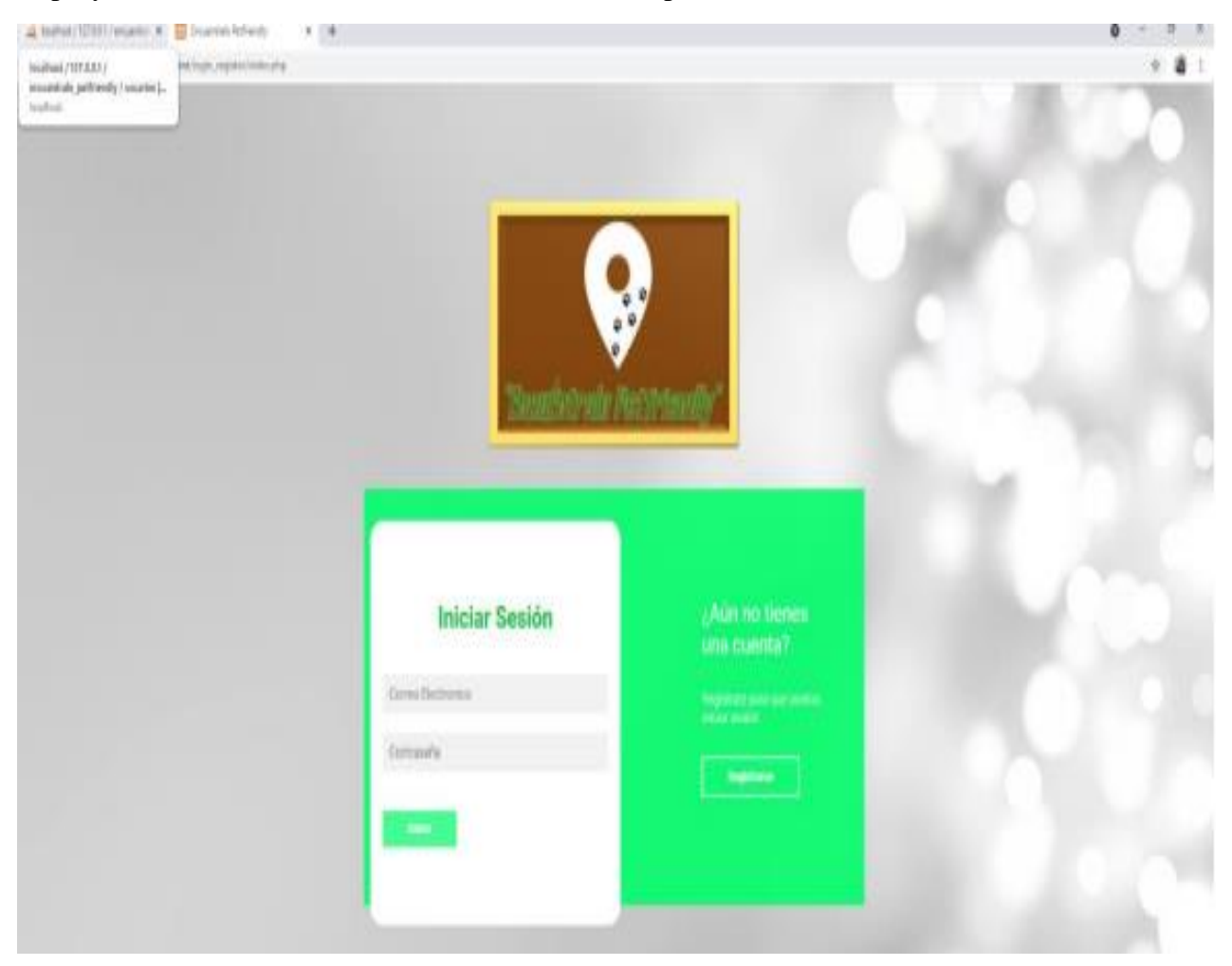

*Imagen 17. Registro Web*

Una vez, registrado puedes iniciar sesión.

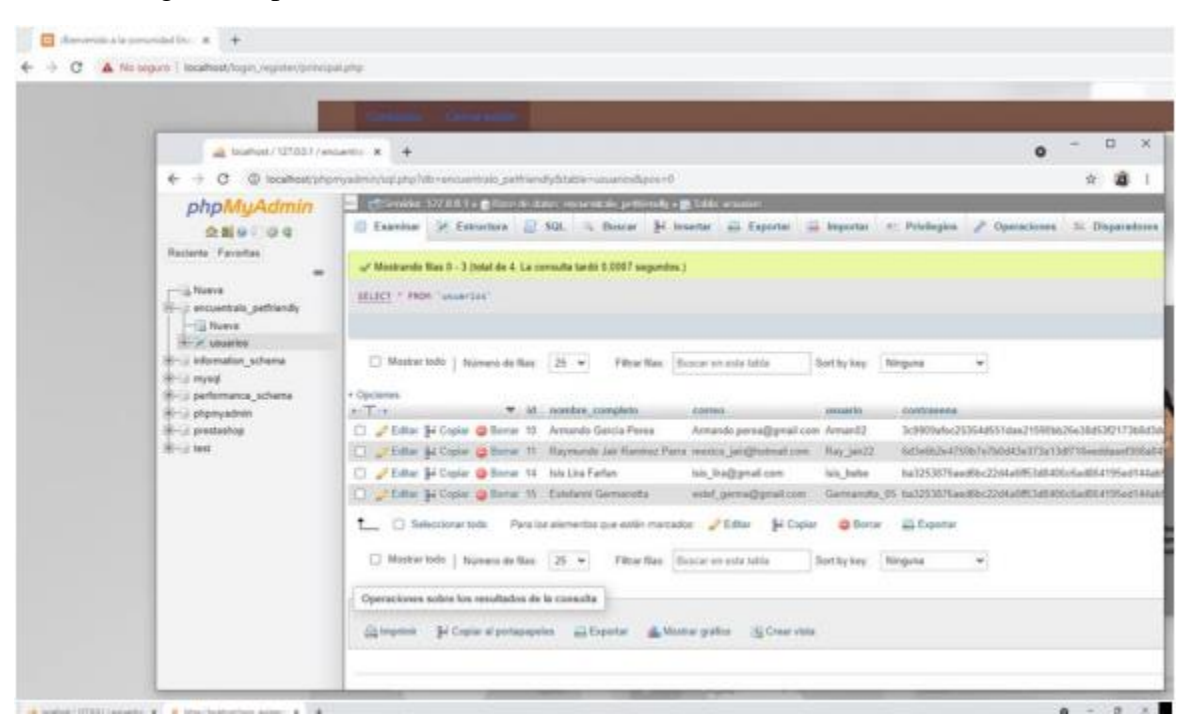

*Imagen 18. Base de datos Web*

Esta es nuestra BD, conectada al sistema de login para los usuarios, cuando un usuario se registra aparece el mensaje que vemos en el SS, confirmando el registro.

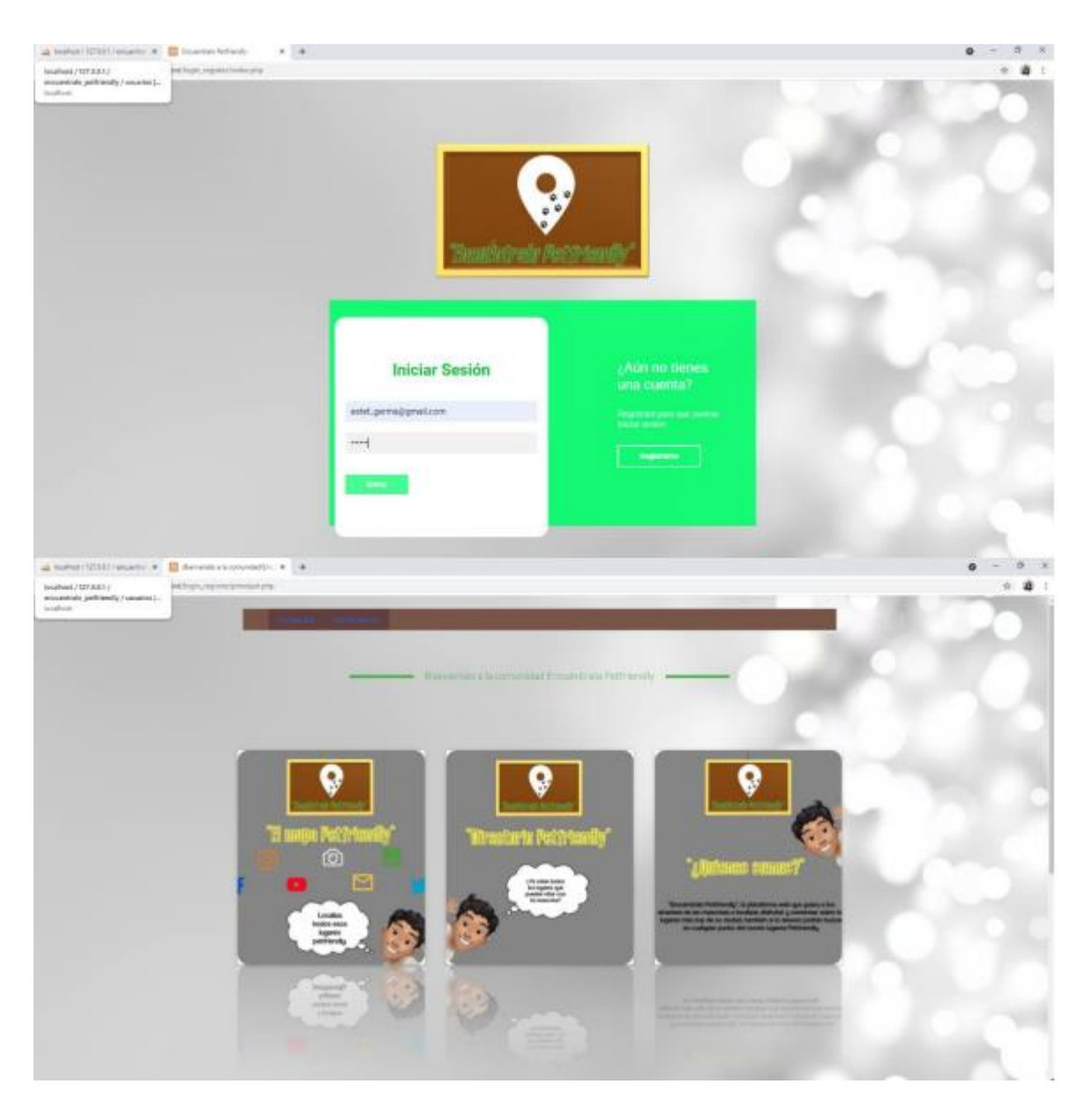

*Imagen 19. Principal Web*

Una vez iniciada la sesión, los usuarios ven un menú dinámico con estilos CSS que gira y tiene un reflejo, pero esos menús contienen botones para interactuar con la página.

Tenemos un carrusel como vista previa de algunos lugares a los que puedes acudir

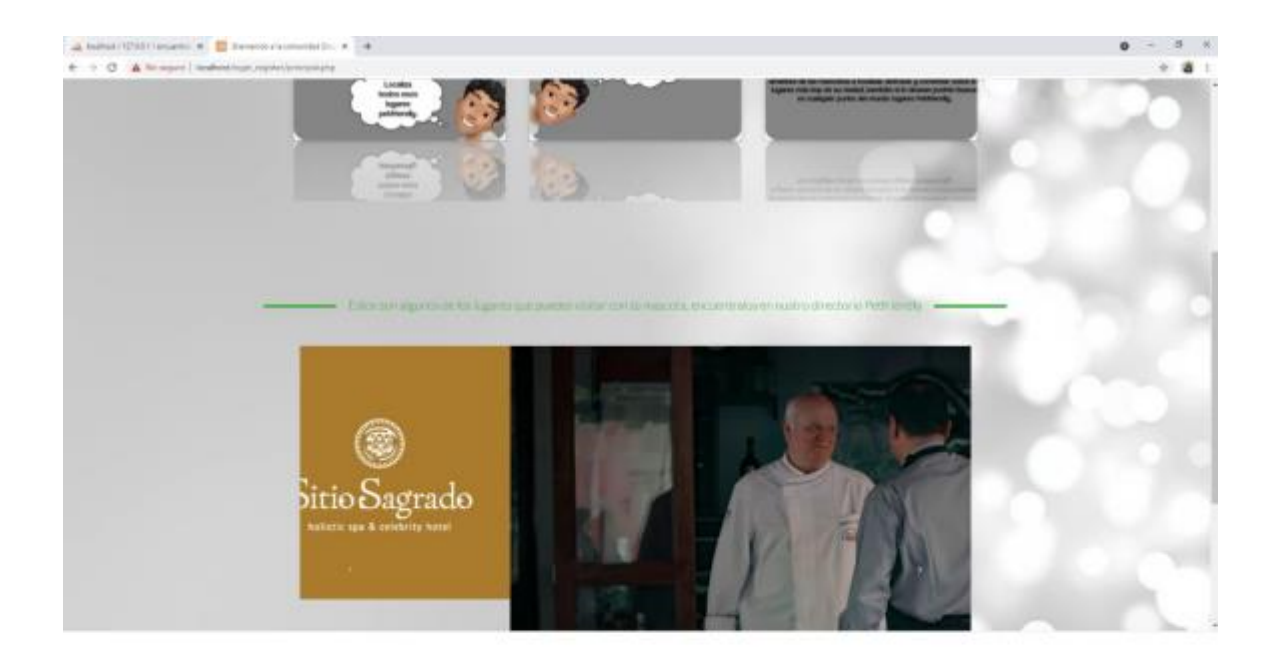

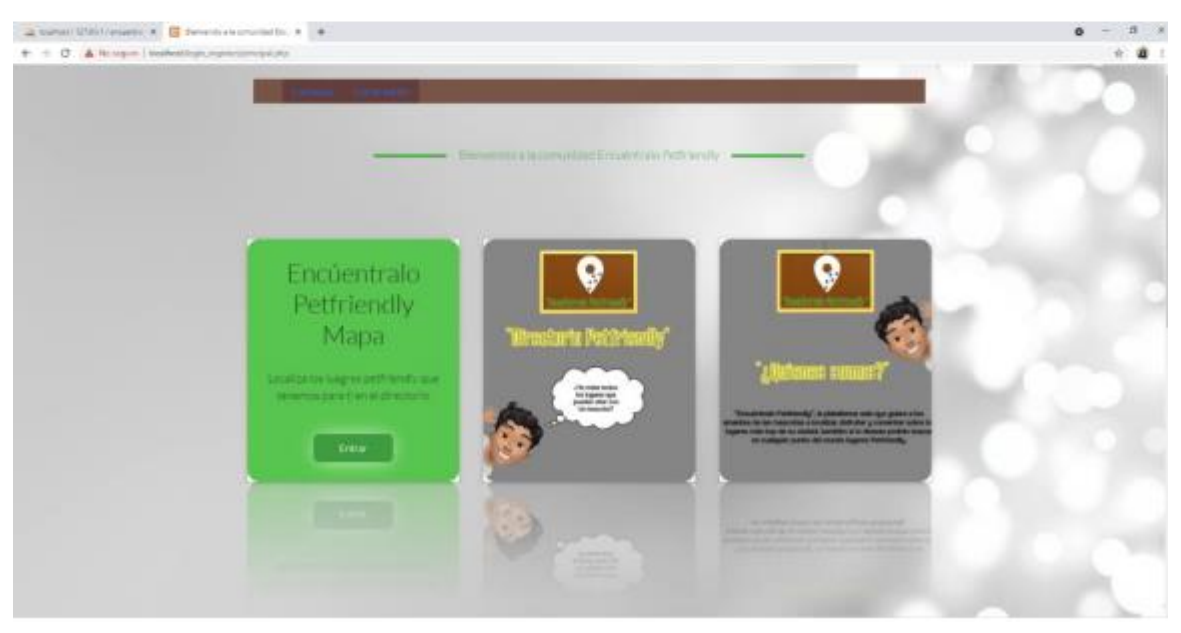

*Imagen 20. menú Principal Web*

El primer menú nos habla del mapa, al dar clic al botón, estaremos yendo a un mapa para ubicar los lugares Petfriendly.

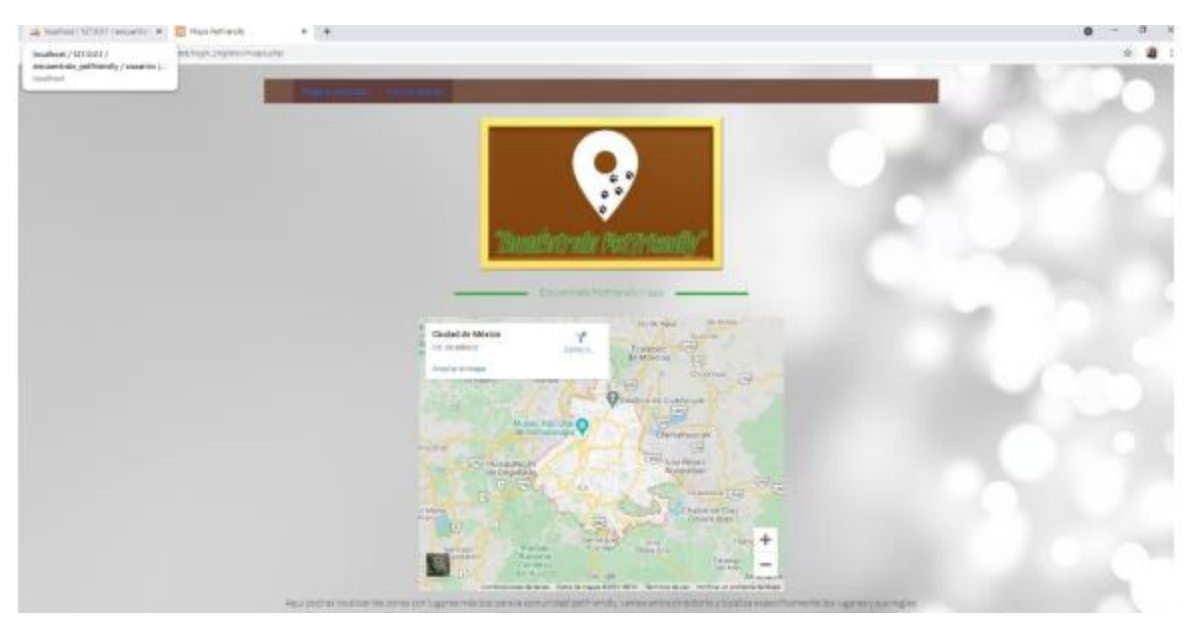

*Imagen 21. Mapa Web*

Para salir de esa página en la esquina superior izquierda tenemos la opción de: Cerrar sesión para llevarnos al login screen y también el "página principal", para volver al menú de opciones.

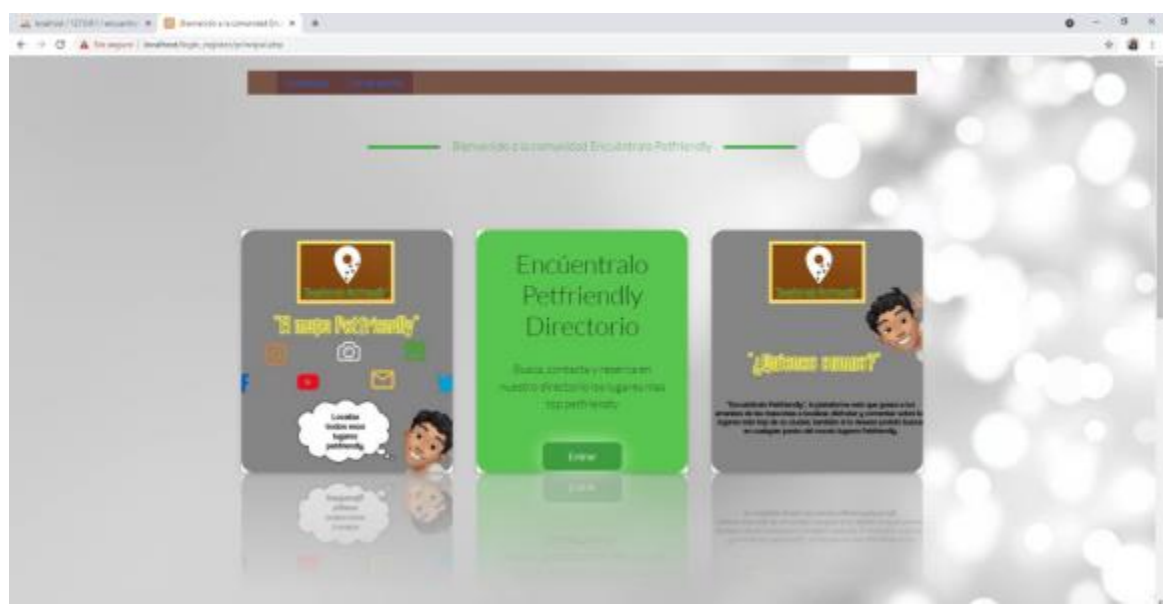

*Imagen 22 Directorio Web*

El segundo menú es el directorio, la parte clave de este proyecto donde encontraremos los lugares al dar click en el botón.

| A RESIDENCE OF LAND CHARGE<br>$\psi = 0$ . A lawyer controllegation thermodyle | $x +$                  |                     |                                                                                           |                           |  |
|--------------------------------------------------------------------------------|------------------------|---------------------|-------------------------------------------------------------------------------------------|---------------------------|--|
|                                                                                |                        |                     | Entertain Noten No Discord Ca<br>Consideration a bring and nit to will be contracted with |                           |  |
|                                                                                | <b>SAUT</b>            | <b>Tel: Private</b> | Terminacuse:                                                                              | Umpesteron's lant         |  |
|                                                                                | <b>Serious lives</b>   | Print Clin          | most the Saless                                                                           | <b>INDUCE</b>             |  |
|                                                                                | ISBN IDO               | <b>RASSAULATER</b>  | <b>RYMINTWOOD</b>                                                                         | <b>Natural Transition</b> |  |
|                                                                                | When SALERIUS Photogen | Hotel:              | men Turant                                                                                | <b>ITADA Furniture</b>    |  |
|                                                                                | <b>Paranza Editor</b>  | <b>Rassaurante</b>  | $p=0$                                                                                     | Autourist D.D.            |  |
|                                                                                |                        |                     |                                                                                           |                           |  |

*Imagen 23 Opciones Hoteles Web*

En una tabla podemos ver los lugares con distintos atributos según a lo que busquemos, o sea el tipo de lugar en la última columna tenemos un link para ir a la página de esos lugares.

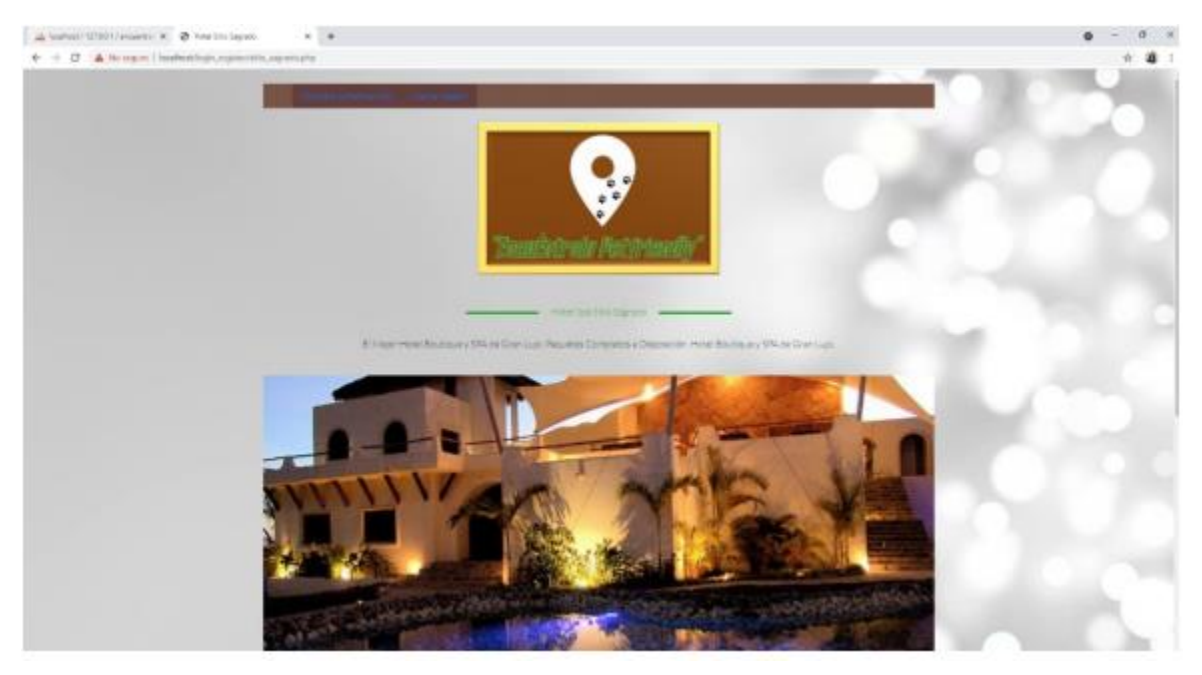

*Imagen 24 Información Hoteles Web*

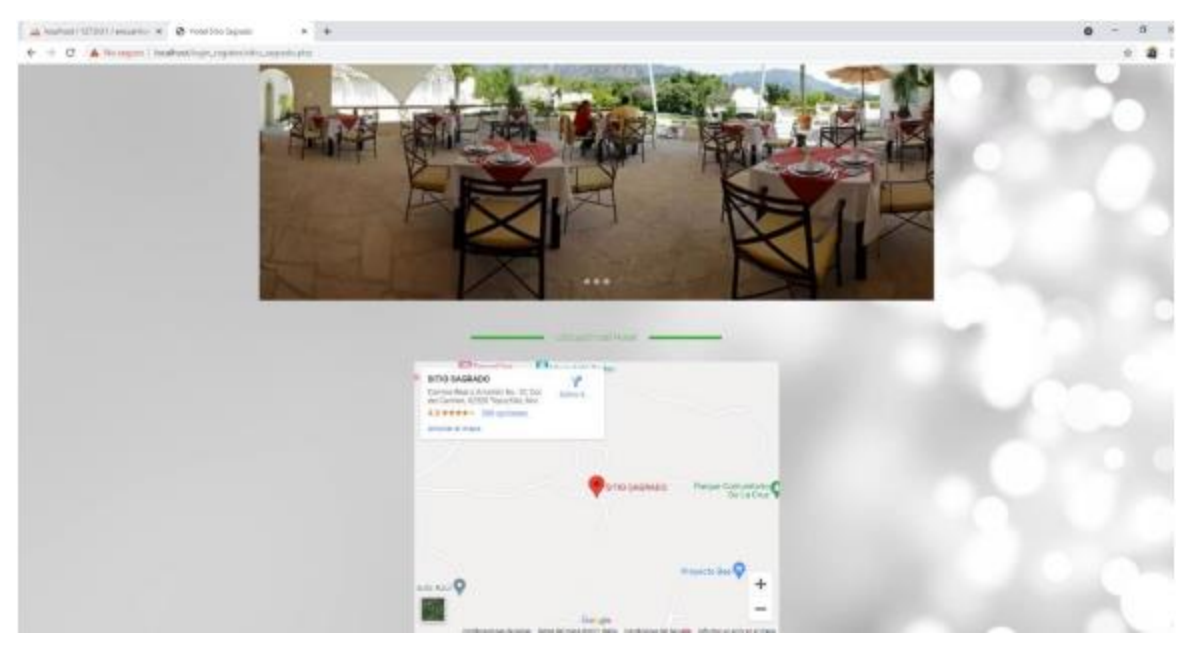

*Imagen 25 Información Hoteles Web 2*

El primer lugar nos muestra un carrusel con imágenes del lugar y el plus un mapa para saber cómo llegar a este lugar, lo mismo es con los demás.

Cada pantalla por lugar cuenta con los botones para regresar al directorio o simplemente salir de la sesión y la página. Están ubicados en la parte superior izquierda.

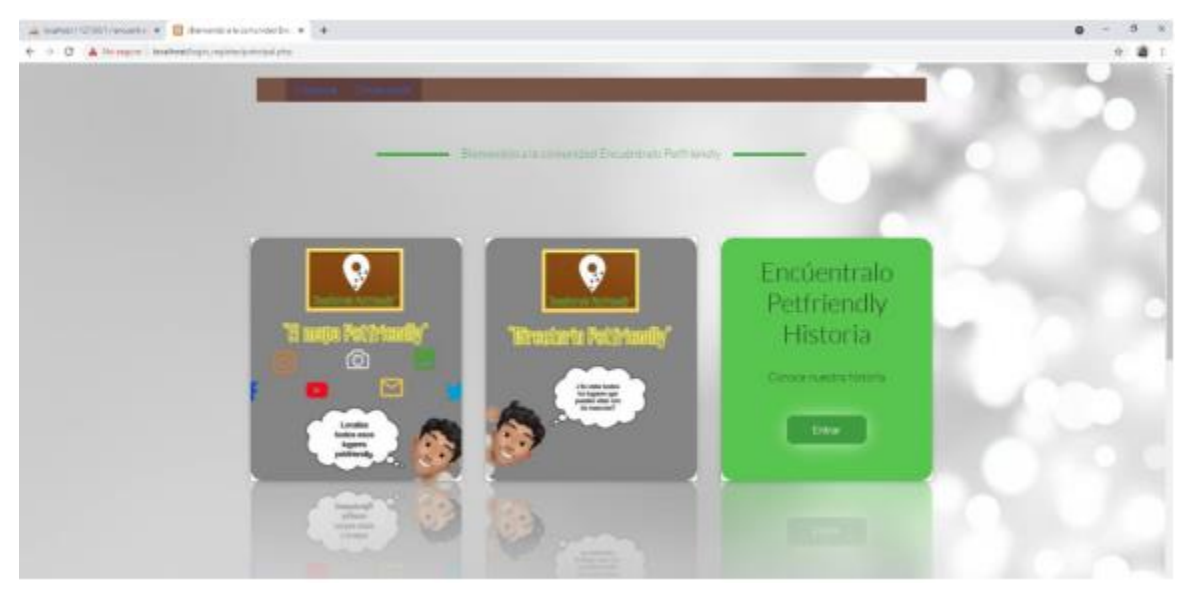

*Imagen 26 Menú historia Web*

El ultimo Menú, es una página dedicada a la historia de este proyecto y como nació, ya que

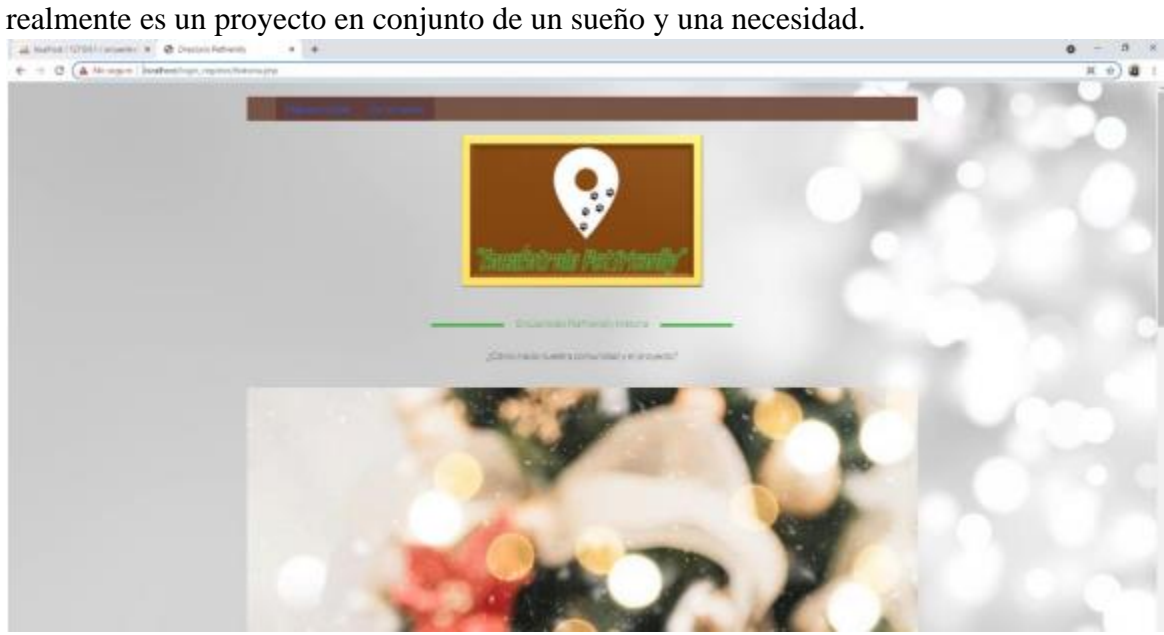

*Imagen 27 Información Hoteles Web 2*

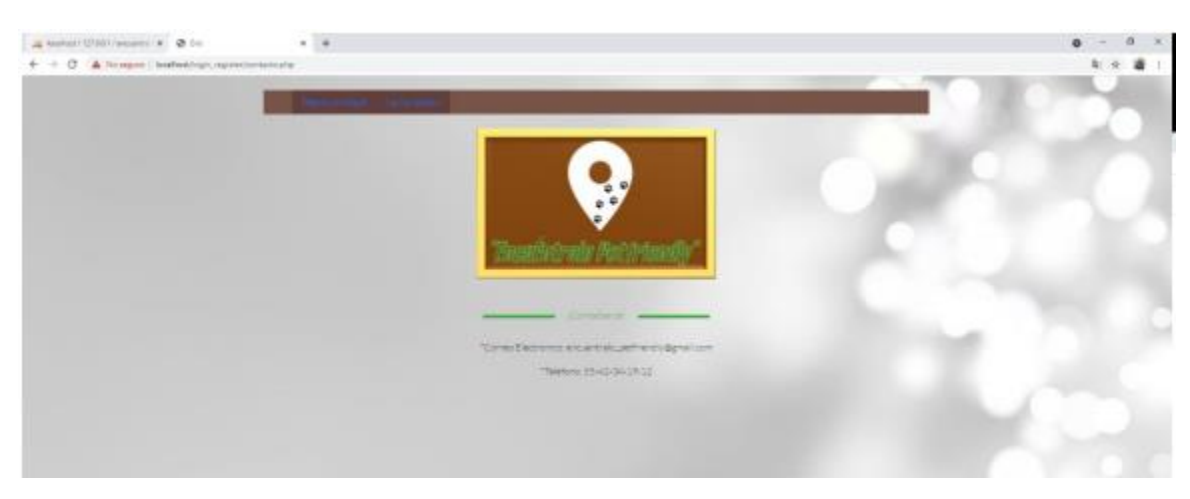

*Imagen 28 Contacto Web*

En la página principal en la esquina superior izquierda tenemos una página que se llama: Contacto. Es para que los usuarios nos puedan contactar vía correo o llamada y hacer mejoras. Las conclusiones que podemos obtener después haber realizado esta investigación tanto teórica como practica podemos entender la importancia actual del amor y la manera que las familias desean o conviven actualmente con sus mascotas, realmente forman parte del núcleo familiar y es por eso que este proyecto se vuelve importante y clave para crear una unión en las familias, programadores, administradores y empresas como: Hoteles, restaurantes, transporte terrestre, aéreo, parques y lugares para hacer compras. Esos vínculos son una unión que pueden tener múltiples beneficios cada una de esas partes mencionadas, si bien es cierto que todo proyecto necesita ser un negocio este cumple con este aspecto, porque las personas hoy en día están dispuestas a pagar un acceso a cierto lugar por su mascota con tal de convivir con ellos también, concluimos que el proyecto llega a las familias que desean viajar, conocer y disfrutar de múltiples lugares con sus mascotas y se puede cumplir con la existencia de esta aplicación y página web, estamos creando realmente una comunidad para un bien común, económico y de placer. Esta aplicación puede ser aprovechada por las empresas para hacer una publicidad más extensa con respecto a que ahora son parte de una comunidad de dueños responsables de mascotas que están dispuestas a salir de viaje con sus mascotas y necesitan utilizar ciertos espacios o servicios.

Al mismo tiempo se logro elaborar y plantear un objetivo particular para el uso y plan de manejo de los usuarios, de esta aplicación y podemos entender que algunas personas no están familiarizadas para poder usar cualquier elemento tecnológico. Entre la investigación se reconoció que era necesario generar un ambiente amigable para los usuarios, incluso para los que no tienen una idea mínima de como se utiliza una aplicación. Así estamos atacando múltiples necesidades de muchos usuarios con respecto a una búsqueda fatal de un hotel, restaurante o cualquier servicio, imaginemos lo cansado y agotador de no saber a qué lugar poder llegar en cualquier estado de la republica con tu mascota y desperdiciar una cantidad de tiempo considerable, es una de las tantas tareas criticas que "Encuéntralo Petfriendly" ataco para el beneficio de nuestros usuarios.

#### **Bibliografía**

Antonio Rojas. (Julio 4, 2011) Scrum: un Framework para mejorar la calidad de software https://www.clavei.es/blog/scrum-un-framework-para-mejorar-la-calidad-de-software/

EKCIT (Septiembre, 2021) Base de datos https://www.ticportal.es/glosario-tic/base-datosdatabase

Wordpress Blog (Mayo, 2014) Aplicaciones M https://appsmovilescavucm.wordpress.com/quees-una-app-movil/

Juan Carlos López Ricourt (Noviembre, 2019) La Evolución del HTML https://www.sutori.com/es/historia/historia-la-evolucion-del-html-

Google Maps (2018) Búsqueda Hotel Misión https://www.google.com.mx/maps/place/Hotel+Mision+Grand+Valle+de+Bravo/@19.1712688,- 100.1172166,17z/data=!3m1!4b1!4m8!3m7!1s0x85cd648d5029bc57:0xe4044df2a74b4bb!5m2! 4m1!1i2!8m2!3d19.1712638!4d-100.1129894

Lic. Perla Elízabeth Guerrero González, Dr. José Roberto Ramos Mendoza (2019) Introducción al turismo , Editorial patria

Universidad CNCI (Octubre, 2018) Qué son los lugares Pet Friendly https://www.cnci.edu.mx/noticias/que-son-los-lugares-petfriendly#:~:text=Los%20establecimientos%20Pet%20Friendly%2C%20son,en%20la%20compa %C3%B1%C3%ADa%20de%20su

BIODOG (Enero, 2018) ¿Qué significa PetFriendly? unete a la nueva tendencia https://biodog.es/que-significa-pet-friendly-unete-a-la-nueva-tendencia/

#### **Anexo**

#### **Anexo 1. Encuesta Petfriendly**

Como parte de la investigación anexo las siguientes graficas con las preguntas que salieron de la encuesta que se realizó en el proyecto.

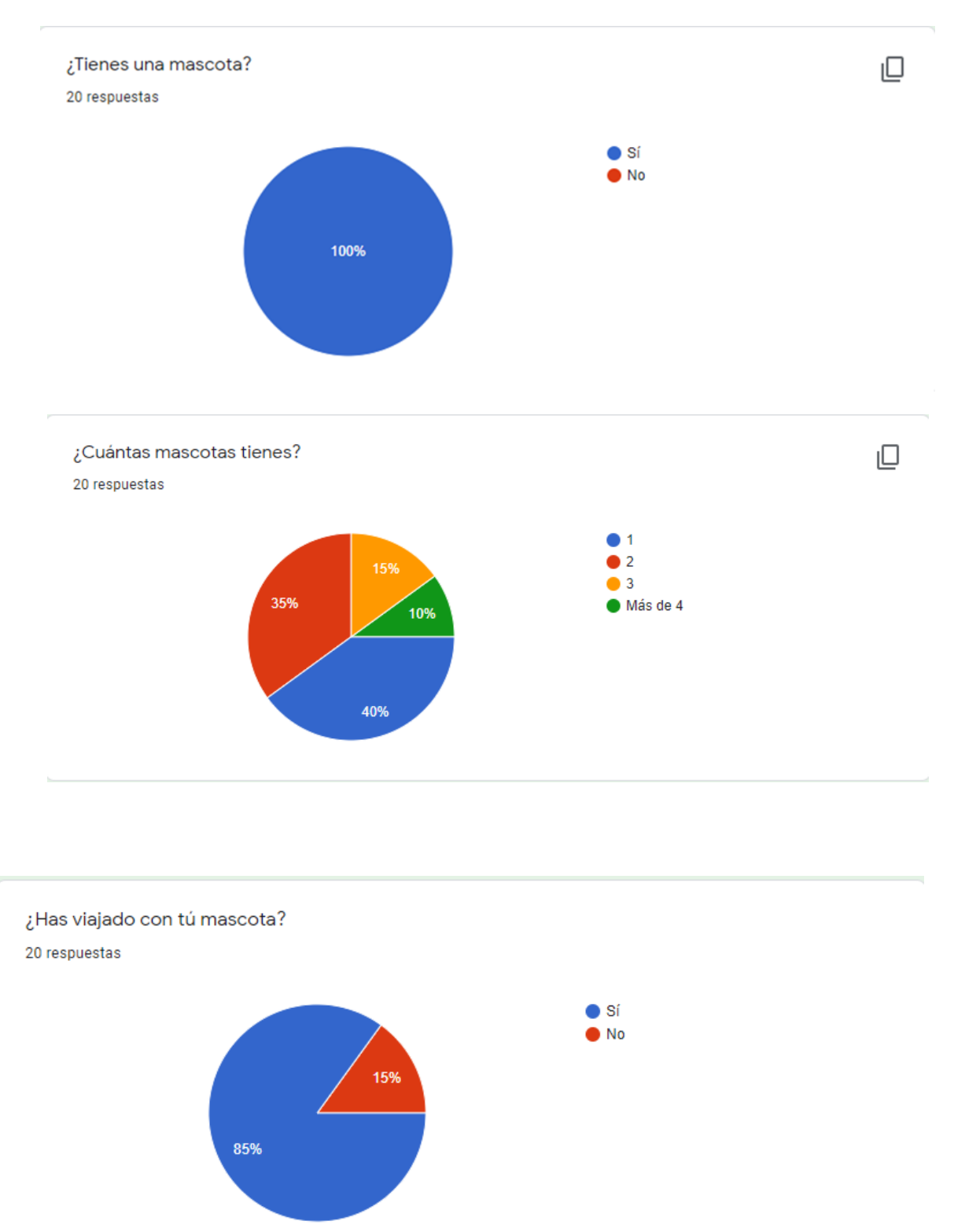

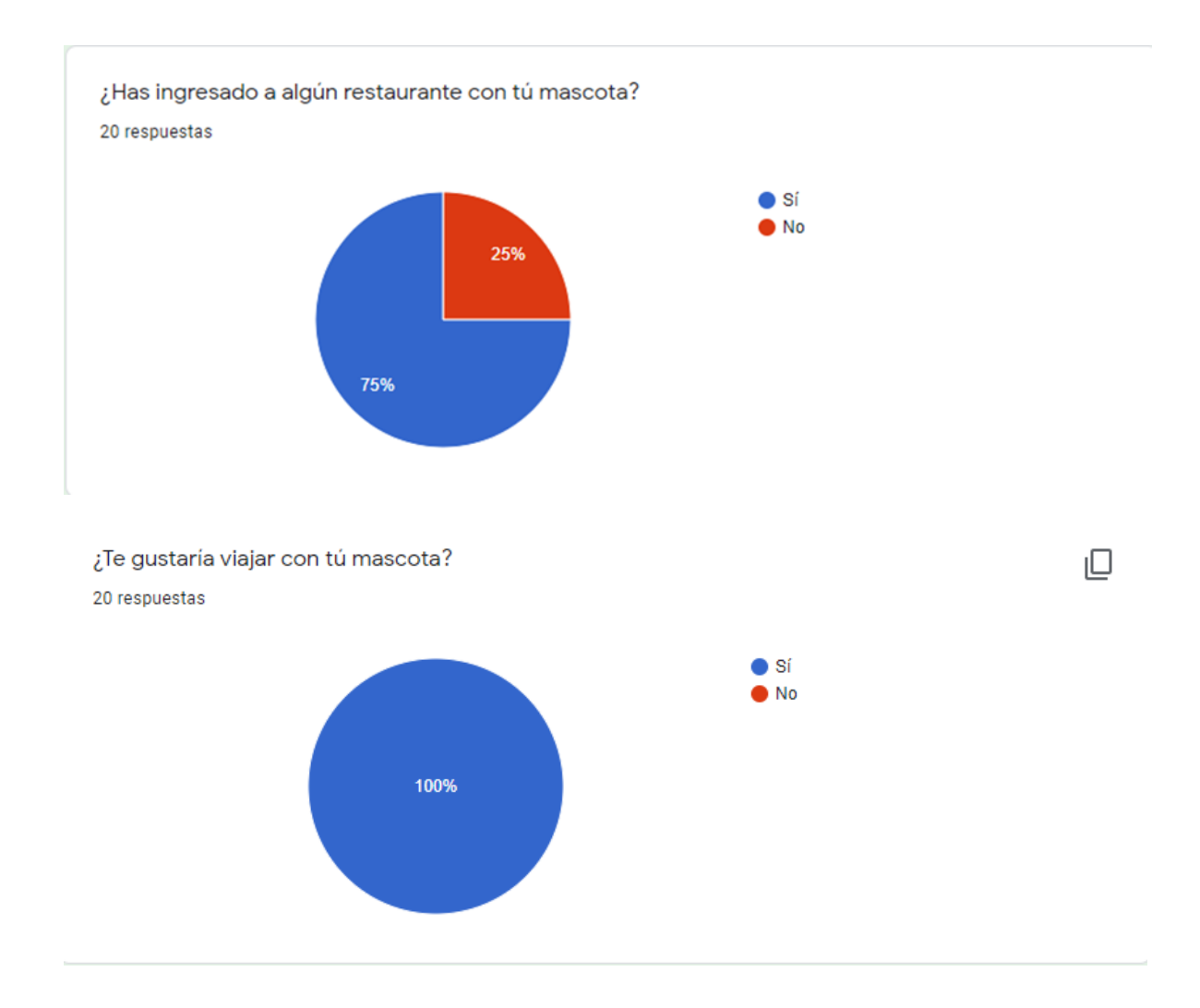

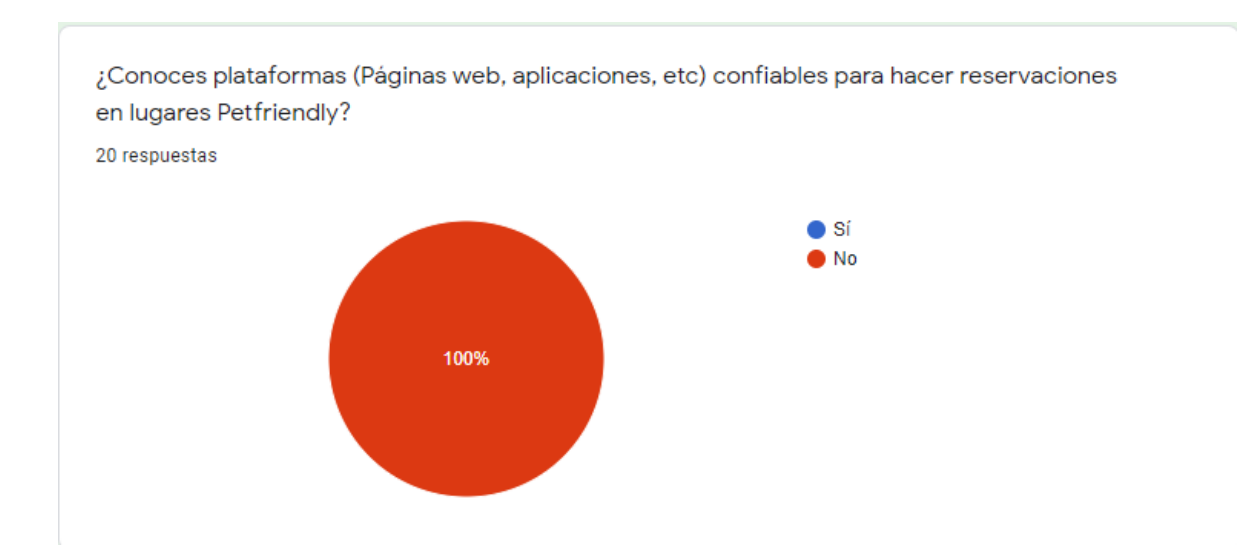

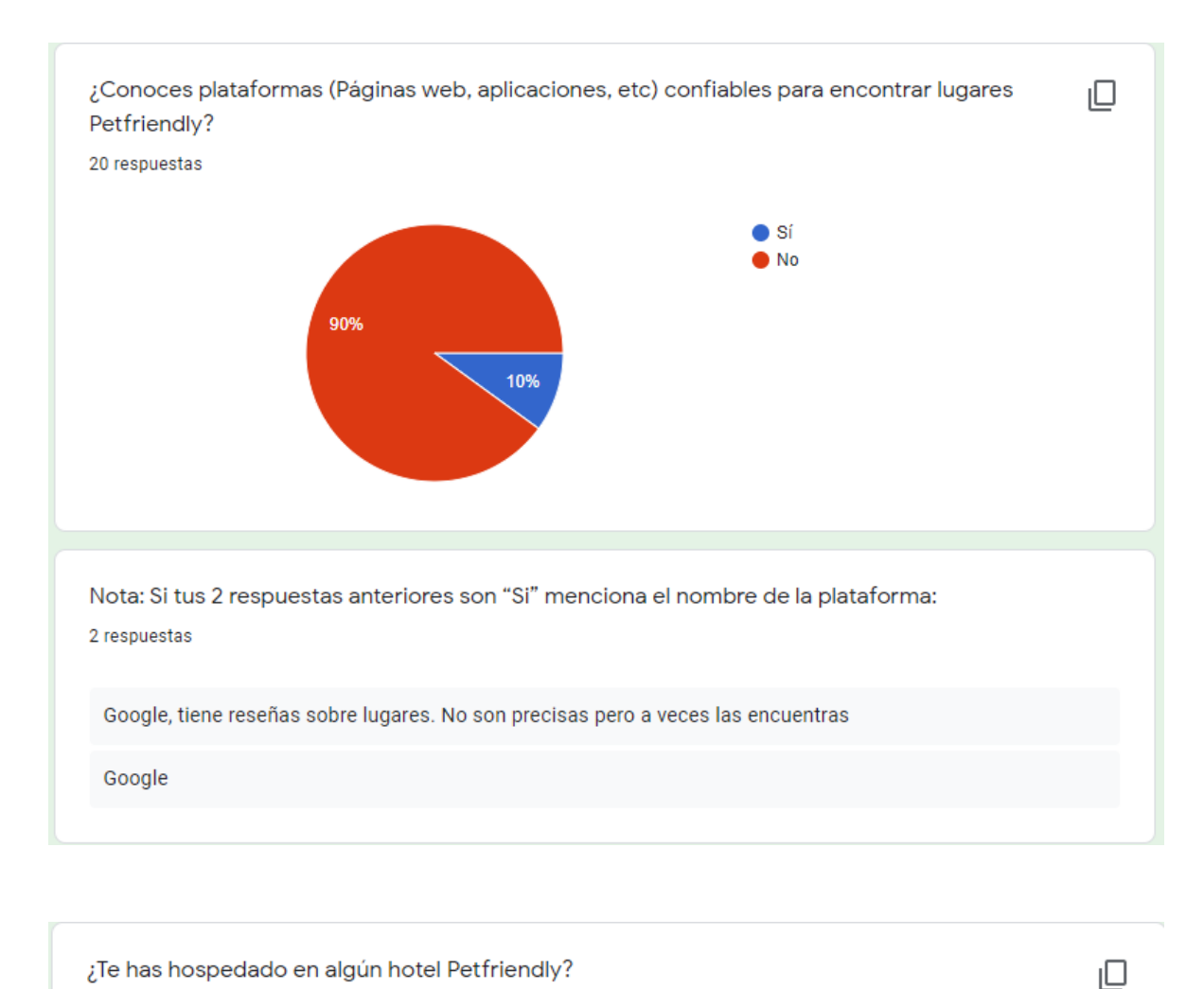

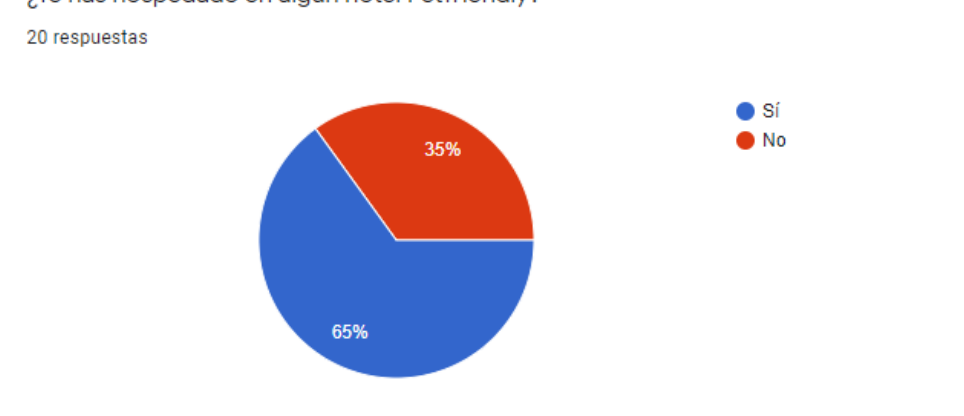

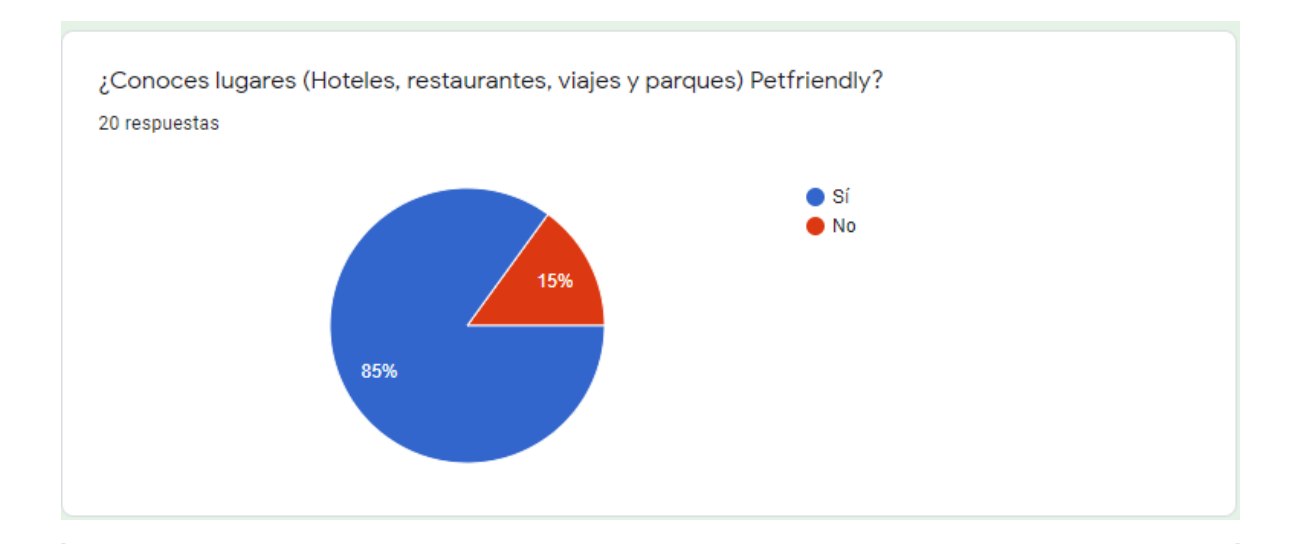

¿Harías una reservación en una página web para algún hotel o restaurante en un lugar Petfriendly?

20 respuestas

 $\mathbf{k}$ 

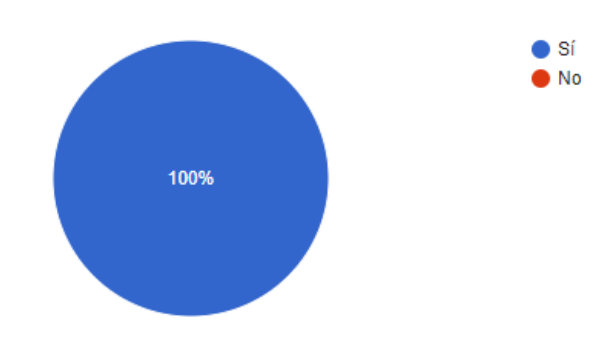

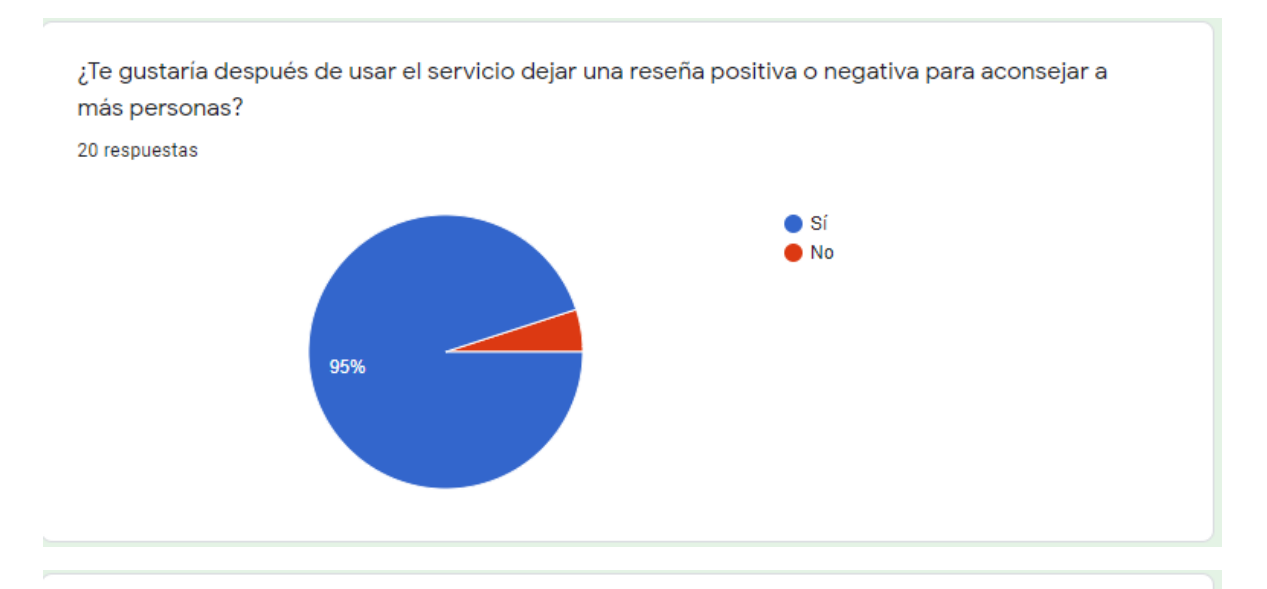

¿Te gustaría después de usar el servicio dejar una reseña positiva o negativa para aconsejar a más personas?

20 respuestas

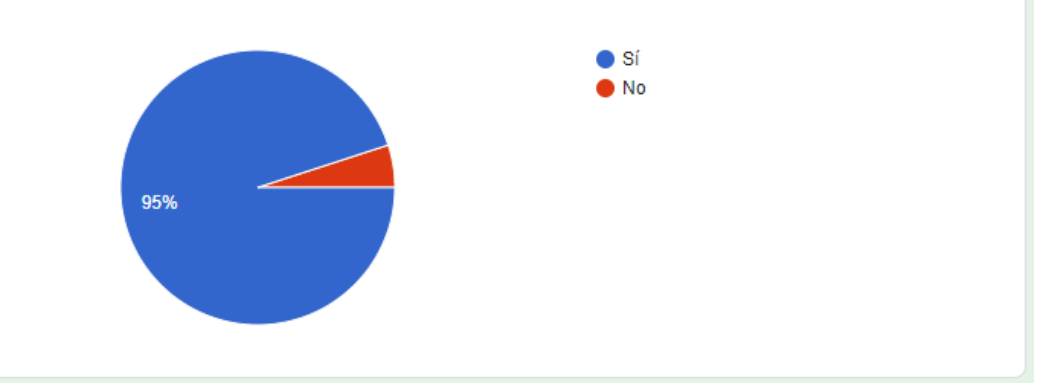